## GÉNIE LOGICIEL *PARLEZ VOUS MERISE ? NIVEAU PHYSIQUE*

Victor Fernandes Chef de projet informatique Région Alsace Victor.fernandes@region-alsace.eu

Référence : Michel DIVINÉ - Les Éditions du phénomène

**1**

# **Niveau physique ?**

- □ Le dernier niveau de la méthode, le niveau physique, représente le résultat informatique.
- □ Il dépend des logiciels de développement nécessaires à la programmation et à la manipulation des données.
- □ La méthode laisse place aux normes du réel.
- En l'état de l'art, on arrive assez facilement à déduire du MCD, MOD des structures de SGBD ou, à partir d'un dessin d'écran, des programmes transactionnels.

# **SGBD**

- □ Les SGBD relationnels doivent respecter certaines conditions (Règles de Codd) ainsi que leurs enregistrements (Normalisations).
- *Le modèle physique de traitement comprend les programmes informatiques et* leur environnement d'exploitation, moniteurs temps réel, traitement par lot, temps partagé...
- *Le modèle physique de communication comprend la télématique entre site* informatique, les techniques de transmission de données entre applications.

# **MODELE PHYSIQUE DE DONNEES - MPD**

- □ Le modèle physique de données est un modèle de la base de données.
- *Trois systèmes de gestion de base de données, les modèles hiérarchiques, navigationnels et relationnels servent de modèles*
- $\Box$  Le choix du type de SGBD effectué, deux questions se posent :
	- **E** Comment retrouver physiquement un chemin logique, par une information ou par un lien physique ?
	- **E** Faut-il éclater ou regrouper certains enregistrements afin d'accélérer les traitements

## Information ou lien

- □ Un chemin indique le moyen d'arriver à une information à partir d'une information de départ.
- $\Box$  Deux moyens existent en informatique pour retrouver cette information :
	- connaître son adresse ou sa position "physique" dans un fichier informatique
		- Connaître son adresse consiste à conserver un chemin"physique", *un lien.*
	- Soit connaître sa valeur.
		- **E** Connaître sa valeur consiste à dupliquer l'information. Un lien physique n'existe qu'entre enregistrements physiques

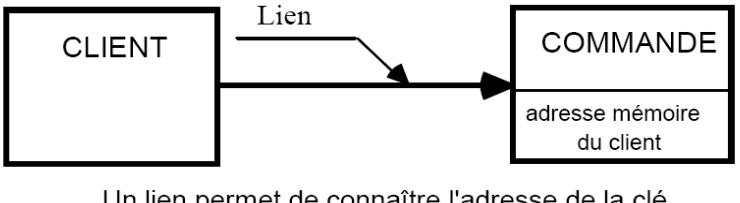

Un lien permet de connaître l'adresse de la clé.

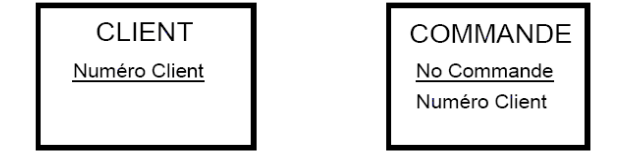

Dupliquer la clé permet de connaître sa valeur

## SGBD hiérarchique

- □ Ce SGBD est le premier apparu.
- □ Il stocke les données sous l'aspect d'un arbre généalogique où *un fils n'a qu'un père et tout le monde est père et/ou fils.*
- *Ce modèle* est un ensemble de "noyaux" de famille où l'un peut être père dans l'une et fils dans l'autre. Chaque fils possède l'adresse de son père.

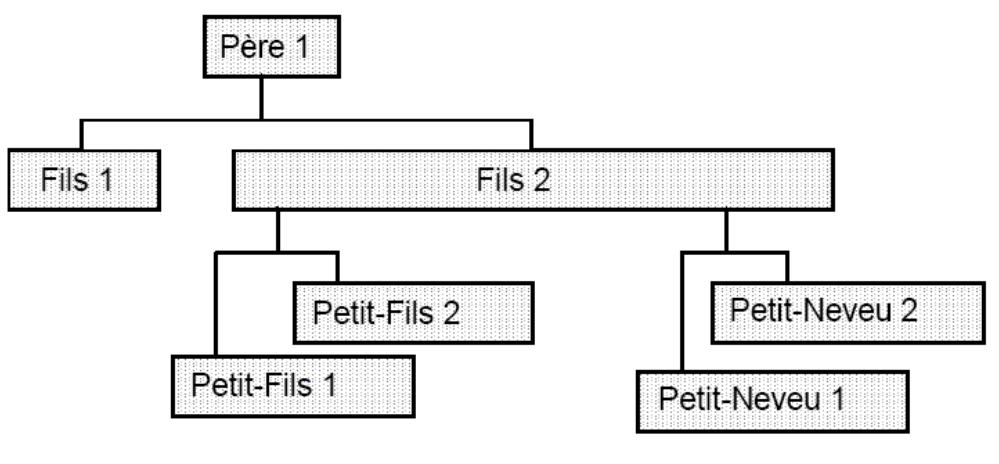

occurrences d'un SGBD HIERARCHIQUE

## SGBD hiérarchique

- **7**
- $\Box$  Le modèle des fichiers hiérarchiques se présente sous la forme d'enregistrements reliés par des liens dont la flèche va de l'amont vers l'aval : du père aux N fils, du fils aux N petits-fils, du fils aux N petits-neveux

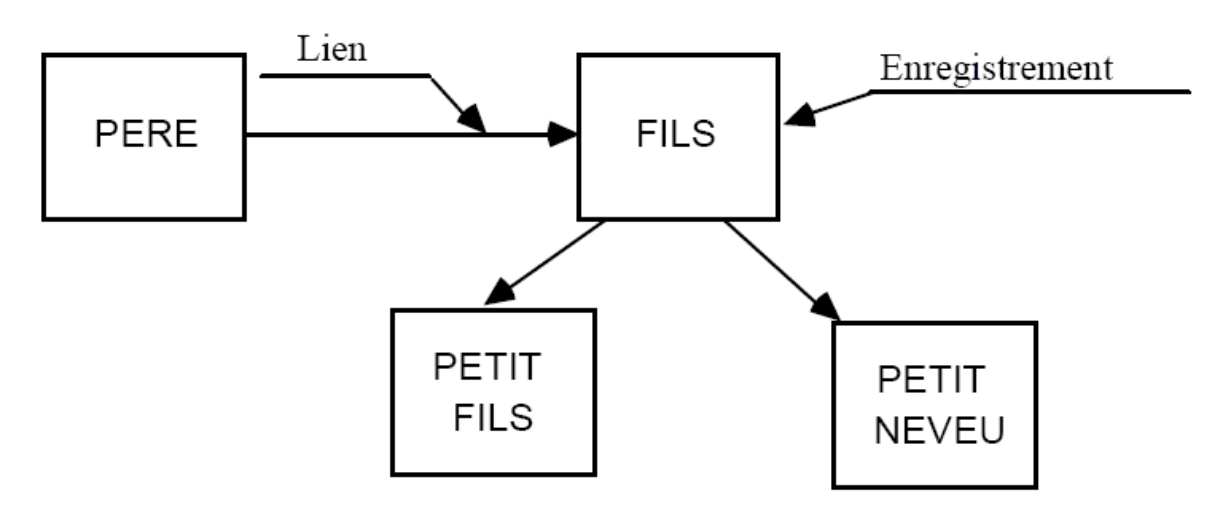

Nomenclature HIERARCHIQUE: enregistrements et liens

## SGBD navigationnel ou réseau

- □ Ce type de SGBD a fait l'objet de normalisation dans le cadre d'un groupe de travail nommé CODASYL.
- □ La différence essentielle avec le SGBD de type hiérarchique est qu'*un enregistrement Fils ou Membre peut avoir plusieurs enregistrements Pères ou Propriétaires*

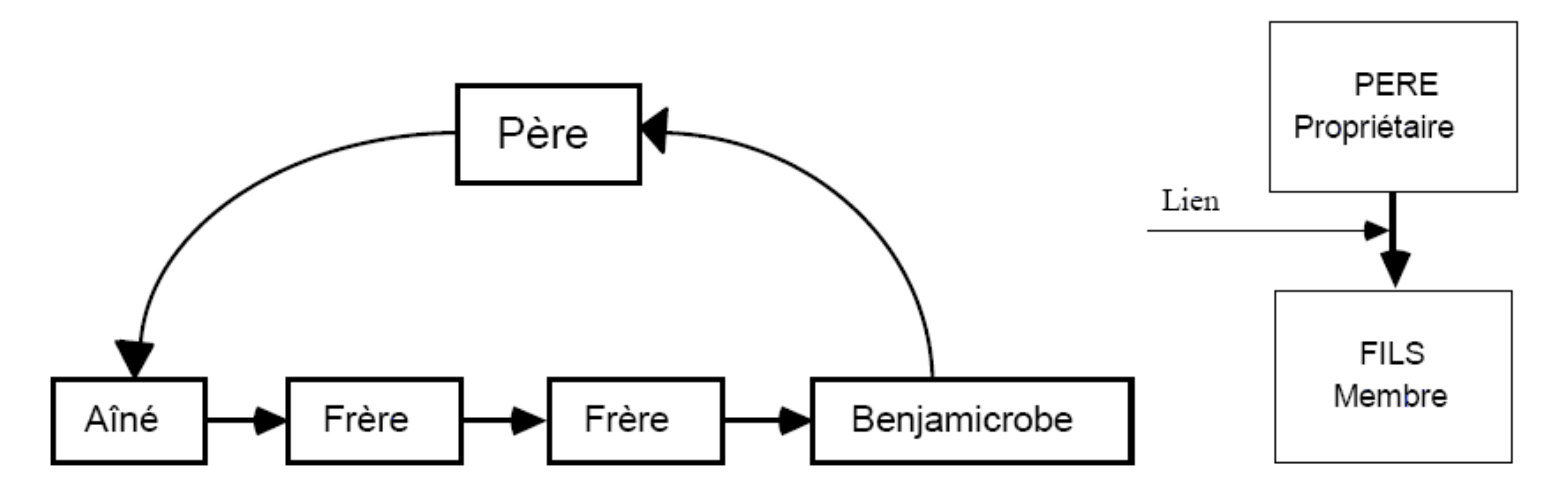

SGBD RESEAU: occurrences, enregistrements et liens

## SGBD navigationnel ou réseau

- **9**
- Dans ce modèle, le père a l'adresse du premier fils.
- Chaque fils a l'adresse du frère qui le suit et de celle de son père dans une famille.
- Le dernier frère, en queue du peloton, a l'adresse de son père.
- Le chemin (d'adresse) d'un père vers ses N fils est appelé lien, comme en hiérarchique.

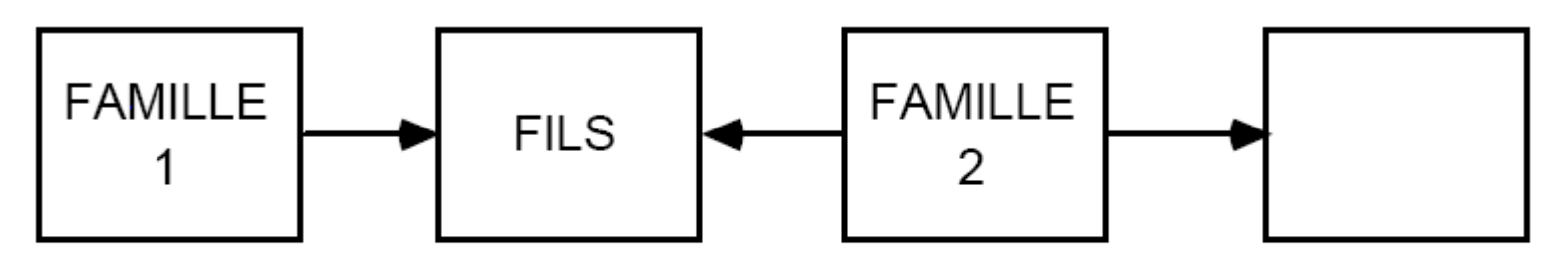

Un fils peut appartenir à plusieurs familles.

## SGBD relationnel

- □ Ce type de SGBD est l'un des plus utilisé
- □ Comme il ne gère pas d'adresse ou de lien, son formalisme est plus facile à comprendre.
- □ Dans un modèle relationnel, tous les enregistrements sont composés d'informations et *il n'existe pas d'adresse d'informations, de pointeurs ou de liens connus de l'utilisateur.*
- *Toutes les informations peuvent être accédées*  indépendamment de leur adresse.
- □ Il n'est pas nécessaire de déclarer des fichiers ouverts, de passer à l'occurrence d'enregistrement suivant pour mettre à jour une information.

## SGBD relationnel

- □ Un langage normalisé de création et d'interrogation des enregistrements et des informations existe pour tout SGBD relationnel.
- Il est appelé *SQL pour Structured* Query Language.
- □ Ce langage permet à un utilisateur final d'interroger, après une formation préalable, toutes les informations de la base de données.
- □ Cette recherche d'information peut être menée de toutes les manières possibles, même celles non prévues par des programmes informatiques.
	- Il est possible de rechercher toutes les personnes dont le grand-père est né un jeudi ou dont la fortune est égale à leur poids en grammes.
- □ Ce langage permet aussi de mettre à jour, lire ou modifier facilement toutes les informations.

- □ Ces règles ont été exprimées par M. CODD (E.F. Codd. An evaluation scheme for database management systems that are claimed to be relational. Computerworld <sup>1985</sup>) et servent de modèle pour les SGBD actuels.
- □ Une vue est une vue externe telle que définie au niveau conceptuel.
- Dans le cas de SGBD relationnel, une vue est un ensemble de tables que l'utilisateur manipule.
- □ Ces tables manipulées peuvent être différentes des tables définies dans le SGBD.
	- La table manipulée Véhicule à Moteur est une *vue des tables Véhicule et Moteur.*

### **Règle 0 - SGBD relationnel.**

□ Un SGBD relationnel doit pouvoir gérer toutes les bases de données par ses possibilités relationnelles (recherche d'une occurrence par combinaison d'ensembles d'occurrences).

## **Règle 1 - Règle sur les informations.**

 $\Box$  Toutes les informations, dans une base de données relationnelle, sont dans des tables (même le métamodèle : le descripteur de tables est une table).

## **Règle 2 - Garantie d'accès.**

 Toute information élémentaire dans une base de données relationnelle est logiquement accessible par combinaison de nom de tables, de clé primaire (index unique), et de nom de colonne.

## **Règle 3 - Traitement des valeurs vides.**

□ Les valeurs vides sont supportées par les SGBD relationnels pour représenter des informations inconnues ou inapplicables de manière systématique.

### **Règle 4 - Catalogue "relationnel" de la base.**

- □ La description des bases de données est représentée comme des données ordinaires.
- □ Le langage d'interrogation est le même.

### **Règle 5 - Syntaxe d'un langage concernant les données.**

- □ Un SGBD relationnel possède au moins un langage
	- possédant une syntaxe définie,
	- comprenant les fonctionnalités suivantes :

définition des données, des vues, manipulation des données (de manière interactive et par programme), contraintes d'intégrité, autorisation (d'accès), commandes de transaction (commencer, valider ou mise à jour logique, revenir à la validation précédente).

### **Règle 6 - Règles de modification des vues.**

 $\Box$  Toutes les vues théoriquement modifiables (création et suppression) sont modifiables par le SGBD.

## **Règle 7 - Création, modification et suppression de tables.**

□ La possibilité de manipuler une table comme opérande est valable pour la sélection, la mise à jour et la suppression.

## **Règle 8 - Indépendance vis-à-vis des données physiques.**

□ Programmes d'application et transactions ne sont pas modifiés par des changements de stockage ou de méthodes d'accès aux informations.

## **Règle 9 - Indépendance vis-à-vis des données logiques.**

□ Programmes d'application et transactions ne sont pas modifiés par des changements sur les tables sans perte théorique d'information.

### **Règle 10 - Indépendance des contraintes d'intégrité.**

□ Les contraintes d'intégrité sont définies et stockées dans un catalogue (et non dans un programme).

### **Règle 11 - Indépendance vis-à-vis de la répartition.**

□ Un SGBD relationnel est indépendant de la répartition des données.

### **Règle 12 - Règle de respect des contraintes.**

□ Si un SGBD possède un langage "détaillé" (une ligne de table à la fois par opposition à la manipulation des lignes de tables par intersection sur des ensembles de lignes), celui-ci doit tenir compte des contraintes d'intégrité (référentielles et d'intégrité sur la clé) déclarées dans le langage "général".

# L'information du modèle relationnel.

- Pour conserver la "pureté" des informations définies au niveau conceptuel, les différentes informations "adresse du client", "adresse du fournisseur" *doivent être conservées et définies dans le système d'information.*
- *En relationnel, cette contrainte* ne fait pas partie du système.
- Qu'est-ce que l'information en relationnel?
	- Une information est-elle dans une table ou dans plusieurs tables?
		- *Le numéro du père dans la table fils est différent du numéro du père dans la table père.*
		- **Pour manipuler des informations en relationnel, il est nécessaire de spécifier** la table de l'information.
		- Chercher le numéro du père dans la table père est différent de chercher le numéro du père dans la table fils. Il peut fort bien n'y avoir aucun rapport entre deux colonnes de tables différentes portant le même nom. Des colonnes telles que adresse, date, numéro, code, montant sont possibles en relationnel sans préciser adresse du client, adresse du fournisseur...

## Eclater ou regrouper les enregistrements physiques

- **20**
- □ Un ou des enregistrements du MCD peuvent donner naissance à *plusieurs* (éclatement d'enregistrement) ou *un enregistrement(s) (regroupement* d'enregistrements) physiques du MPD.
- □ Si les informations des enregistrements sont très différentes, l'éclatement prend en compte moins d'occurrences lors de la manipulation des enregistrements.
- $\Box$  Le regroupement prend en compte moins d'enregistrements, mais plus d'occurrences.
- □ Le choix s'effectue en fonction de la fréquence des programmes manipulant les enregistrements et de la comparaison en gain de temps des solutions.

Eclater ou regrouper les enregistrements physiques - *Regroupement d'enregistrements logiques*

### **Exemple des véhicules et des moteurs.**

**21**

Au niveau conceptuel, le modèle de données est :

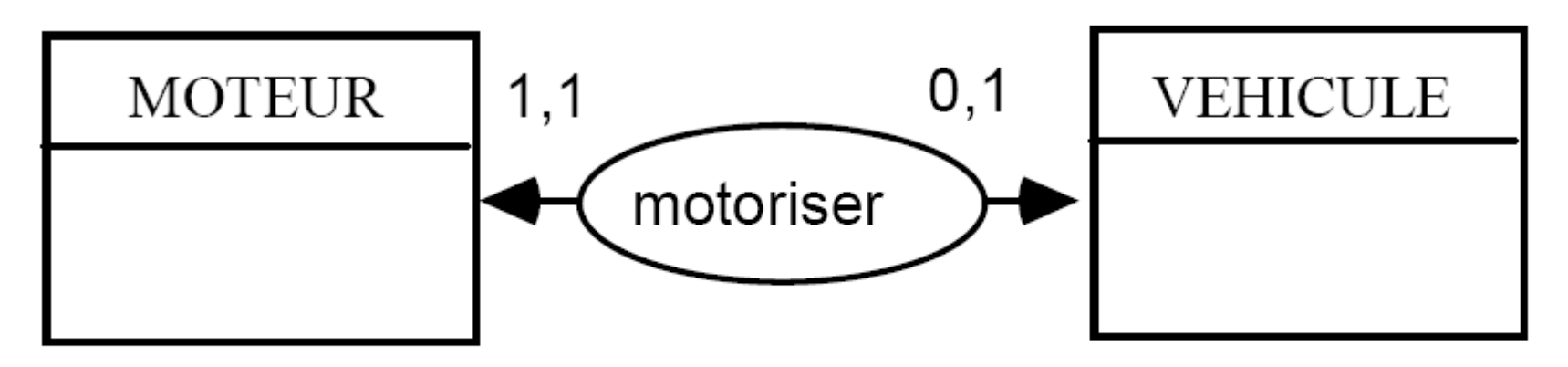

Un véhicule peut ne pas avoir de moteur

# Eclater ou regrouper les enregistrements

physiques - *Regroupement d'enregistrements logiques*

Au niveau logique, les individus moteur et véhicule se transforment en enregistrements moteur et véhicule. Le modèle de données est :

**MOTEUR** 

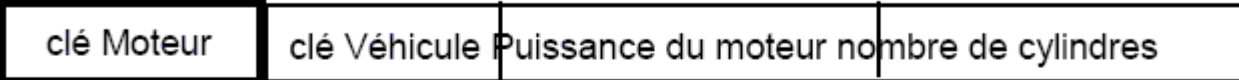

**VEHICULE** 

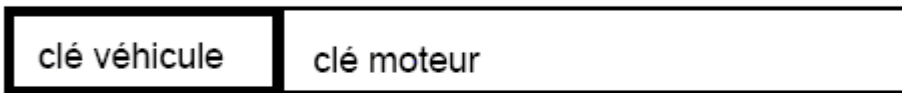

Le véhicule peut toujours ne pas avoir de moteur

Au niveau physique, si 90% des véhicules traités sont des véhicules à moteur, un seul enregistrement "Véhicule" peut être retenu dans lequel seront stockées les informations des moteurs :

#### VEHICULE

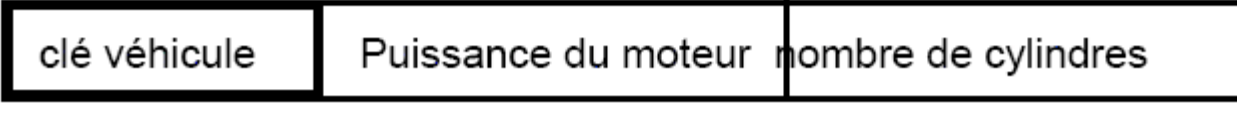

Les vélos ont un moteur "à blanc" au niveau physique.

## MPD en pratique

**23**

#### En considérant le MCD ci-dessous

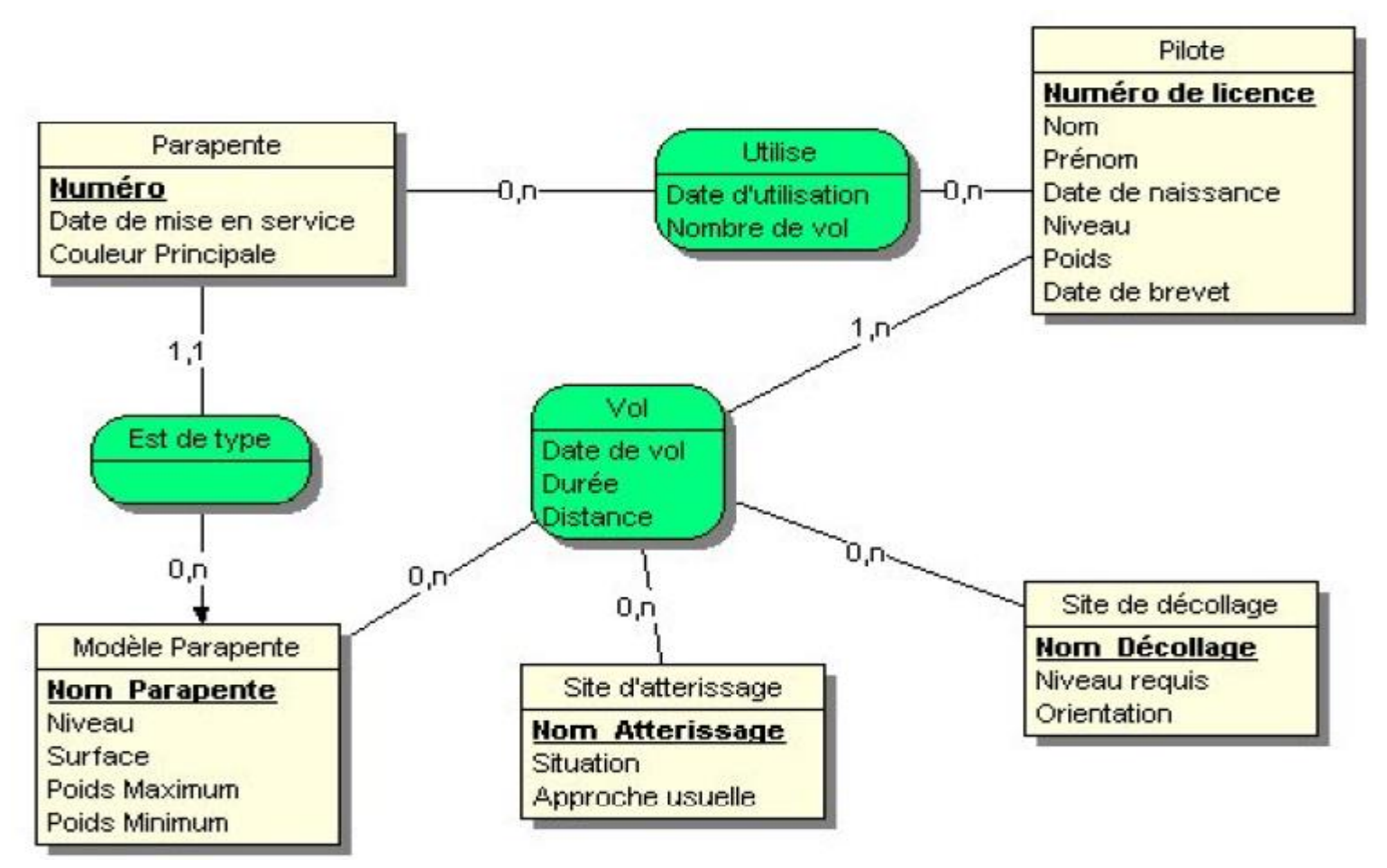

## MPD en pratique

#### En considérant le MCD ci-dessous

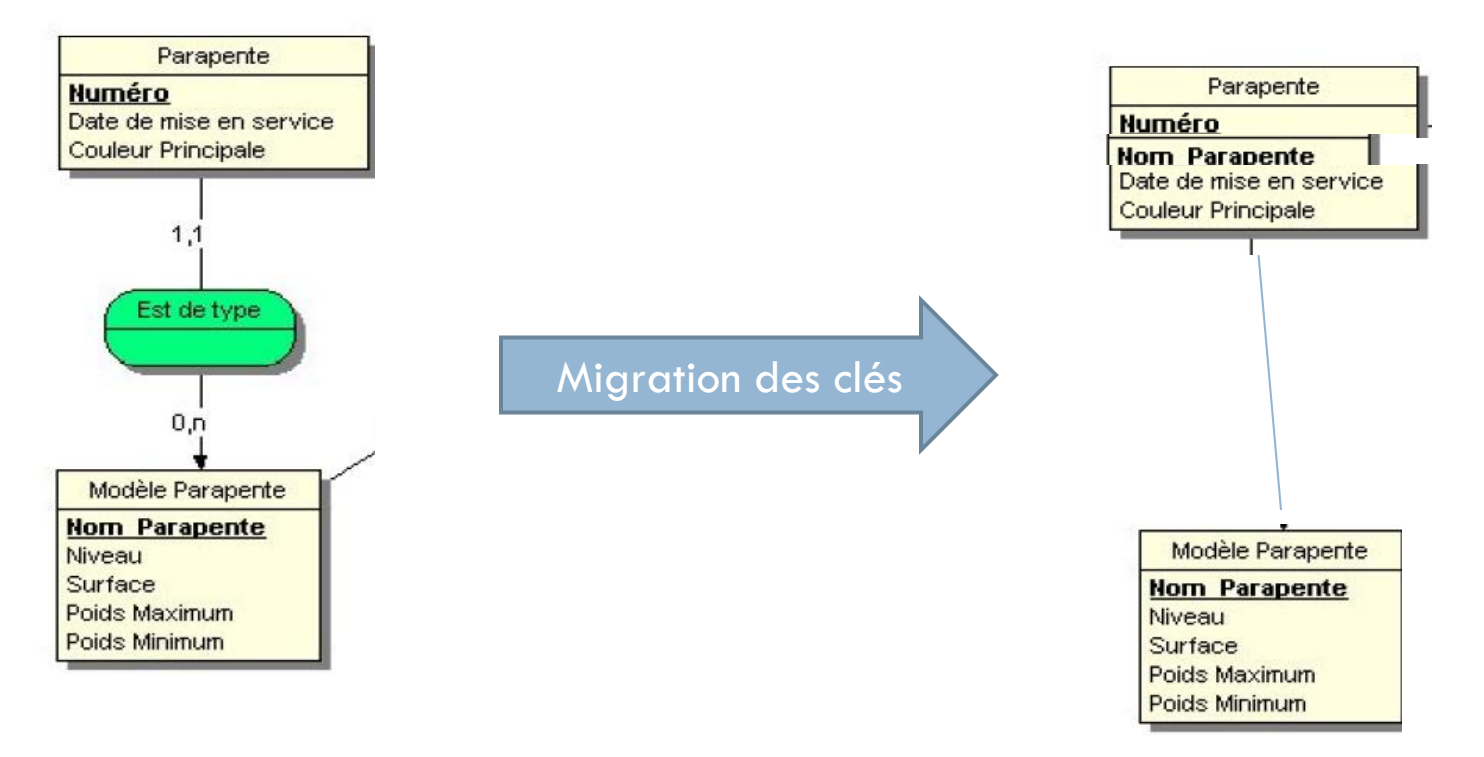

## MPD en pratique

**25**

#### En considérant le MCD ci-dessous

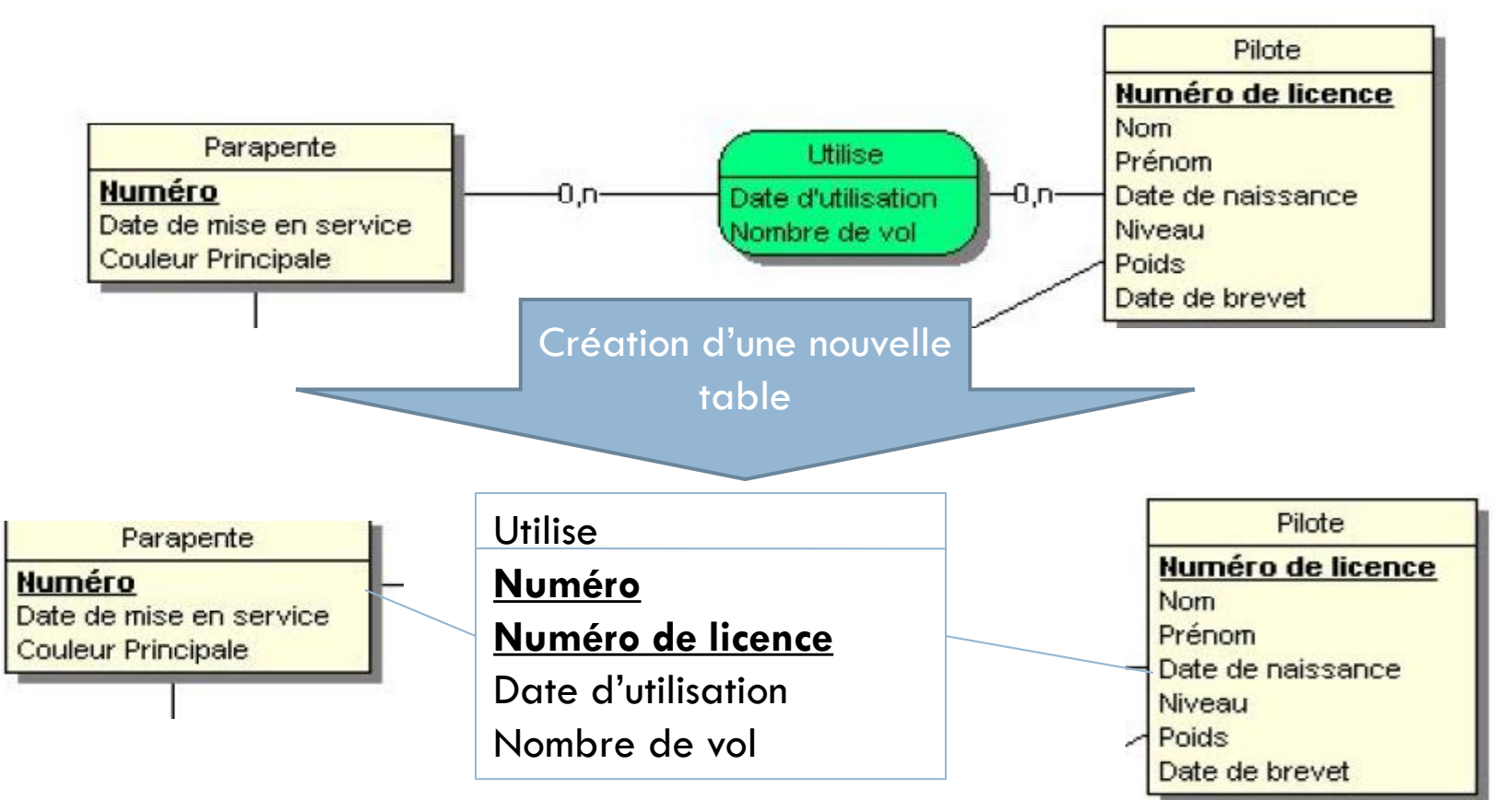

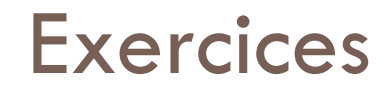

## Exercice 1 - **GESTION DES DOSSIERS COMPTABLES D'UN CENTRE DE GESTION**

**27**

On se situe dans un centre de gestion comprenant plusieurs agences délocalisées. Dans chaque agence travaillent plusieurs comptables, chacun gérant plusieurs exploitations. Un comptable ne travaille que dans une seule agence et une exploitation ne peut être gérée que par un seul comptable. On souhaite connaître la liste des exploitations gérées par chacun des comptables et chacune des agences.

Les informations retenues sont :

Le nom de l'exploitation,

- La commune où se situe l'exploitation,
- Le nom du comptable,
- Le directeur et la ville de l'agence,
- Le nom de l'agence,
- La SAU de l'exploitation,
- L'âge du comptable,
- Le numéro de téléphone du comptable.

Etablir le modèle conceptuel des données correspondant puis le modèle physique de données associé.

## Exercice 2 - **GESTION DES LOGEMENTS DANS UNE AGENCE IMMOBILIERE**

Une agence de location de maisons et d'appartements désire gérer sa liste de logements. Elle voudrait en effet connaître l'implantation de chaque logement (nom de la commune et du quartier) ainsi que les personnes qui les occupent (les signataires uniquement). Le loyer dépend d'un logement, mais en fonction de son type (maison, studio, T1, T2...) l'agence facturera toujours en plus du loyer la même somme forfaitaire à ses clients. Par exemple, le prix d'un studio sera toujours égal au prix du loyer + 30  $\epsilon$  de charges forfaitaires par mois. Pour chaque logement, on veut disposer également de l'adresse, de la superficie ainsi que du loyer.

Quant aux individus qui occupent les logements (les signataires du contrat uniquement), on se contentera de leurs noms, prénoms, date de naissance et numéro de téléphone.

Pour chaque commune, on désire connaître le nombre d'habitants ainsi que la distance séparant la commune de l'agence.

NB : on ne gérera pas l'historique de l'occupation des logements par les individus. On considèrera de plus qu'un individu ne peut être signataire que d'un seul contrat.

Etablir le modèle conceptuel des données correspondant puis le modèle physique associé.

### Exercice 3 - **GESTION D'UN CLUB DE CHASSE SOUS-MARINE**

Un club de chasse sous-marine désire informatiser les résultats de parties de chasse.

Tous les pêcheurs du club sont connus sous un pseudo.

Les parties de chasse ne sont pas communes (chacun chasse individuellement). On considère qu'il ne peut y avoir qu'une seule chasse dans la même journée.

Les espèces sont cataloguées en fonction de leur niveau de tir (difficulté qu'ils présentent à être chassés) et de leur poids moyen.

Lorsqu'on enregistre le résultat d'une chasse, seul le nombre de poissons par espèce est comptabilisé (les poissons ne sont pas pesés : on raisonne toujours à partir du poids moyen).

Enfin, à chaque niveau de tir est associé un nombre de points (plus le niveau est élevé, plus le nombre de points est important), qui permet d'attribuer un score à chaque partie de chasse.

L'objectif du club est de permettre d'établir les documents suivants :

-l'inventaire des espèces de poissons et le niveau de tir qui leur est attribué

- le récapitulatif du nombre de prises dans l'année pour l'ensemble des chasseurs du club

- le bilan des parties de chasse pour un chasseur donné (NB : on désire voir apparaître le lieu où s'est effectuée chaque chasse).

Etablir le modèle conceptuel des données correspondant puis le modèle physique associé

### Exercice 4 - **GESTION DES CONCOURS D'APPRENTIS MENUISIERS**

#### **30**

Une école désire gérer la participation de ses apprentis à divers concours de menuiserie. Chaque apprenti est encadré par un tuteur de l'école. Dans chaque concours, l'apprenti doit réaliser un objet qu'il choisit luimême. Le jury accorde toujours un nombre de points qui permet d'établir le classement (si 2 apprentis ont le même nombre de points, ils sont ex-æquos).

On désire connaître les concours auxquels ont participé les apprentis, l'objet réalisé, la place et le nombre de points qu'ils ont obtenus (NB : pour la place, on ne gère que les apprentis de l'école). Les informations collectées sont :

- -nom de l'apprenti
- -prénom de l'apprenti
- -nom du tuteur
- -prénom du tuteur
- nom du concours
- -lieu du concours
- dotation globale du concours
- -date du concours
- nombre de points obtenus
- -place obtenue
- nom objet réalisé

Etablir le modèle conceptuel des données correspondant puis le modèle logique associé.

[Application](http://download.sybase.com/eval/PowerDesigner/PowerDesigner15_Evaluation.exe) – The PowerDesigner Product Main Installation [http://download.sybase.com/eval/PowerDesigner/PowerDesigner15\\_Evaluation.exe](http://download.sybase.com/eval/PowerDesigner/PowerDesigner15_Evaluation.exe)

[Library Models](http://download.sybase.com/eval/PowerDesigner/PowerDesigner15_Library.zip) [for OOM](http://download.sybase.com/eval/PowerDesigner/PowerDesigner15_Library.zip) – UML Models of popular Object Language libraries for Java, C# and VB.NET design and reverse engineering [http://download.sybase.com/eval/PowerDesigner/PowerDesigner15\\_Library.zip](http://download.sybase.com/eval/PowerDesigner/PowerDesigner15_Library.zip)

[PDF Documentation and Videos](http://download.sybase.com/eval/PowerDesigner/PowerDesigner15_Documentation.zip) – Printable versions of all available PowerDesigner product documentation http://download.sybase.com/eval/PowerDesigner/PowerDesigner15\_Documentation.zip

[Repository](http://download.sybase.com/eval/PowerDesigner/PowerDesigner15_CMR.exe) [Web Viewer](http://download.sybase.com/eval/PowerDesigner/PowerDesigner15_CMR.exe) – **Optional** Component to Serve Repository Content – Server side component to make repository diagrams and metadata viewable through a standard Web Browser with role-based security http://download.sybase.com/eval/PowerDesigner/PowerDesigner15\_CMR.exe

[Repository](http://download.sybase.com/eval/PowerDesigner/PowerDesigner15_Proxy.exe) [Proxy Server](http://download.sybase.com/eval/PowerDesigner/PowerDesigner15_Proxy.exe) – **Optional** Component for Remote Repository Access – Server side component to improve performance when accessing repository content from a remote (WAN-based) client machine http://download.sybase.com/eval/PowerDesigner/PowerDesigner15\_Proxy.exe

[PowerDesigner](http://infocenter.sybase.com/help/index.jsp?topic=/com.sybase.stf.powerdesigner.eclipse.docs_15.0.0/title.htm) [Web Documentation](http://infocenter.sybase.com/help/index.jsp?topic=/com.sybase.stf.powerdesigner.eclipse.docs_15.0.0/title.htm)

http://infocenter.sybase.com/help/index.jsp?topic=/com.sybase.stf.powerdesigner.eclipse.docs\_15.0.0/title.htm

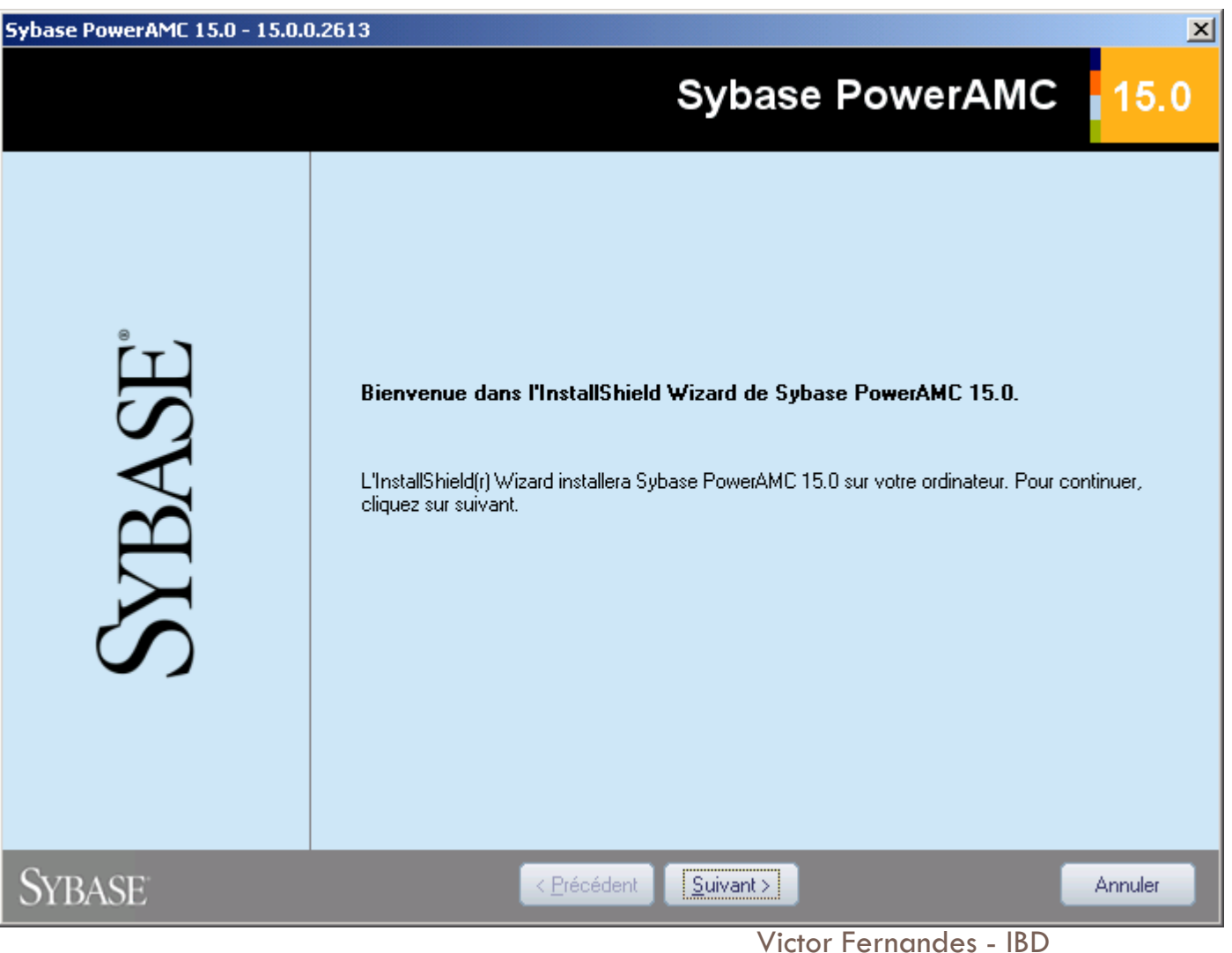

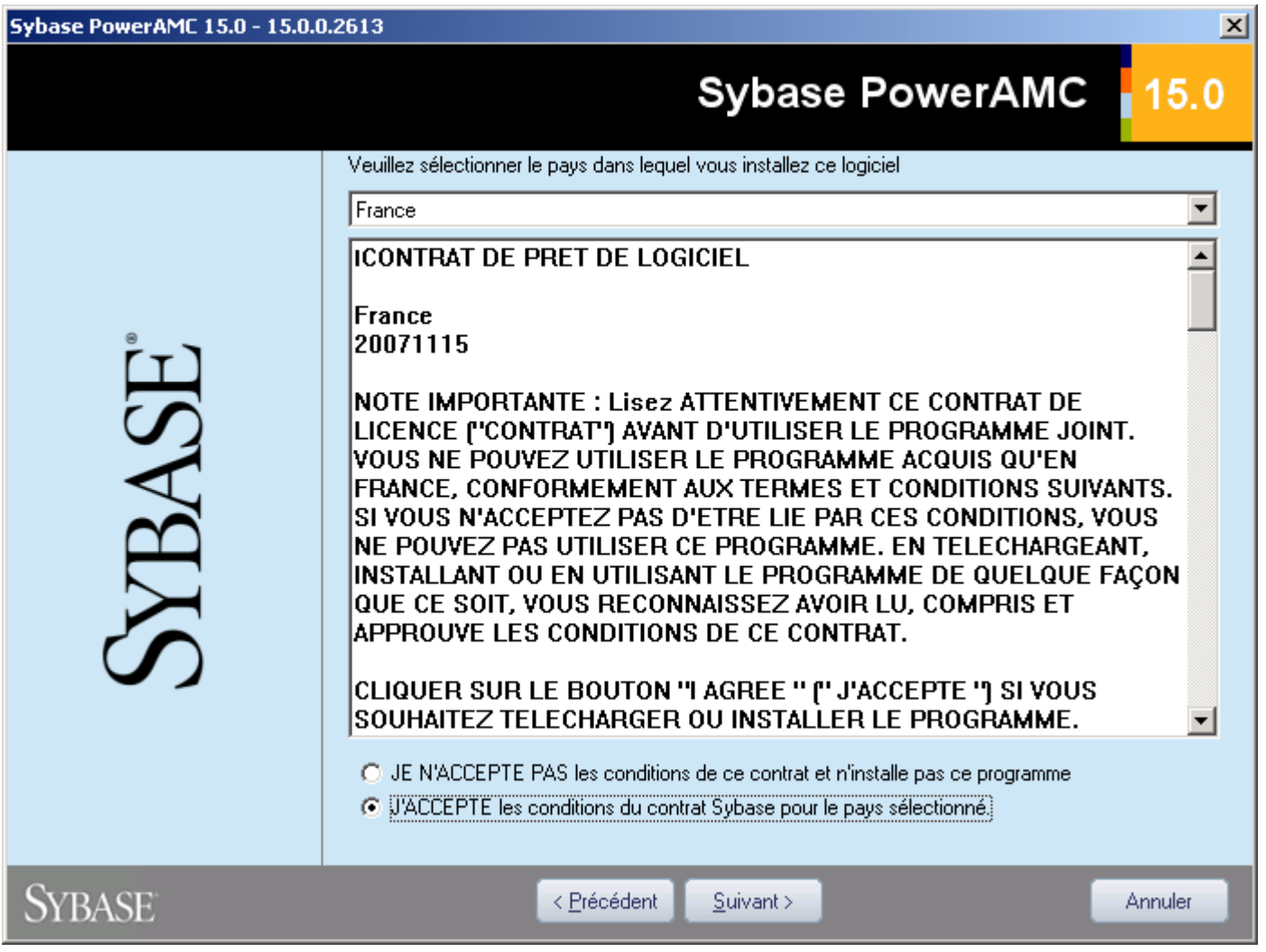

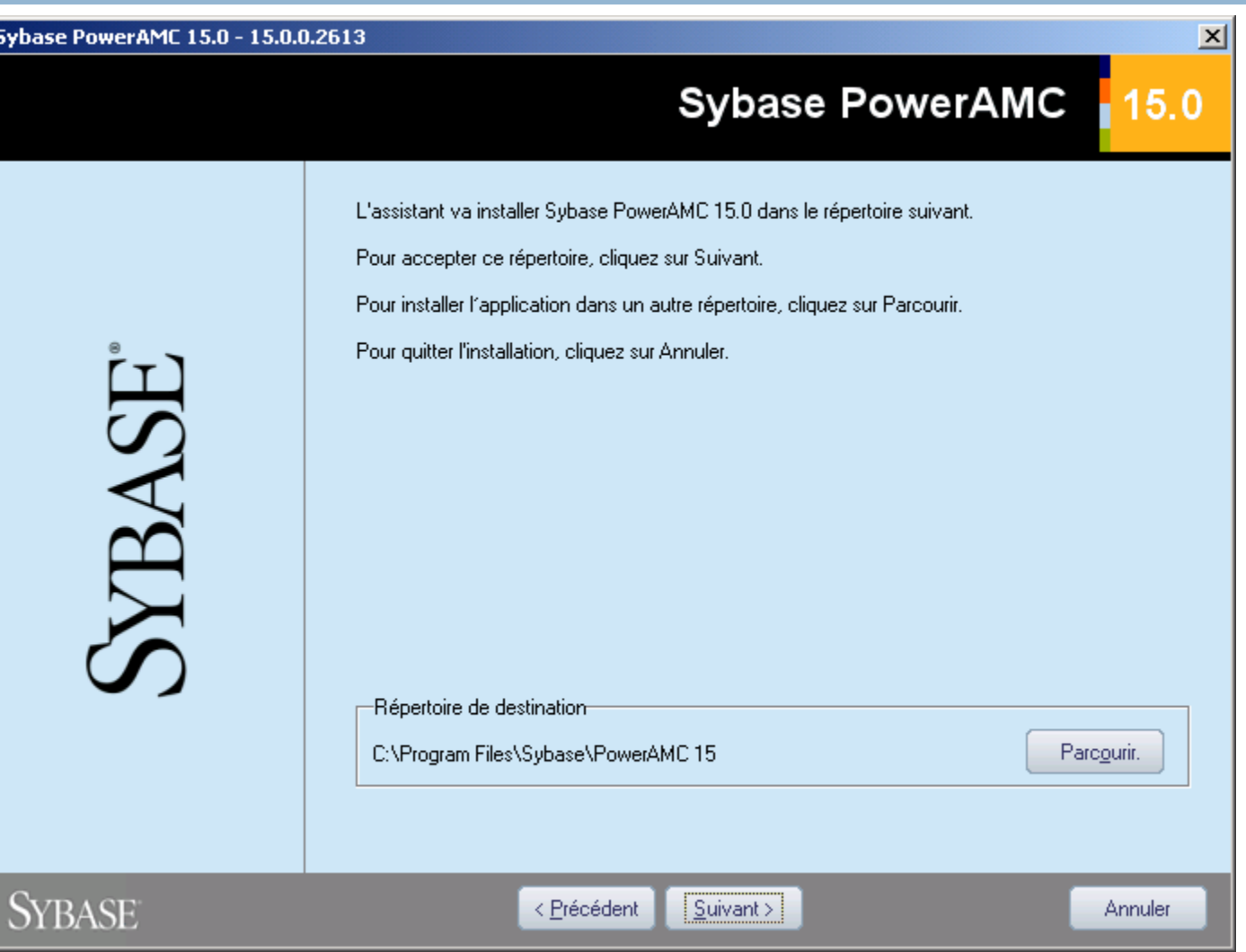

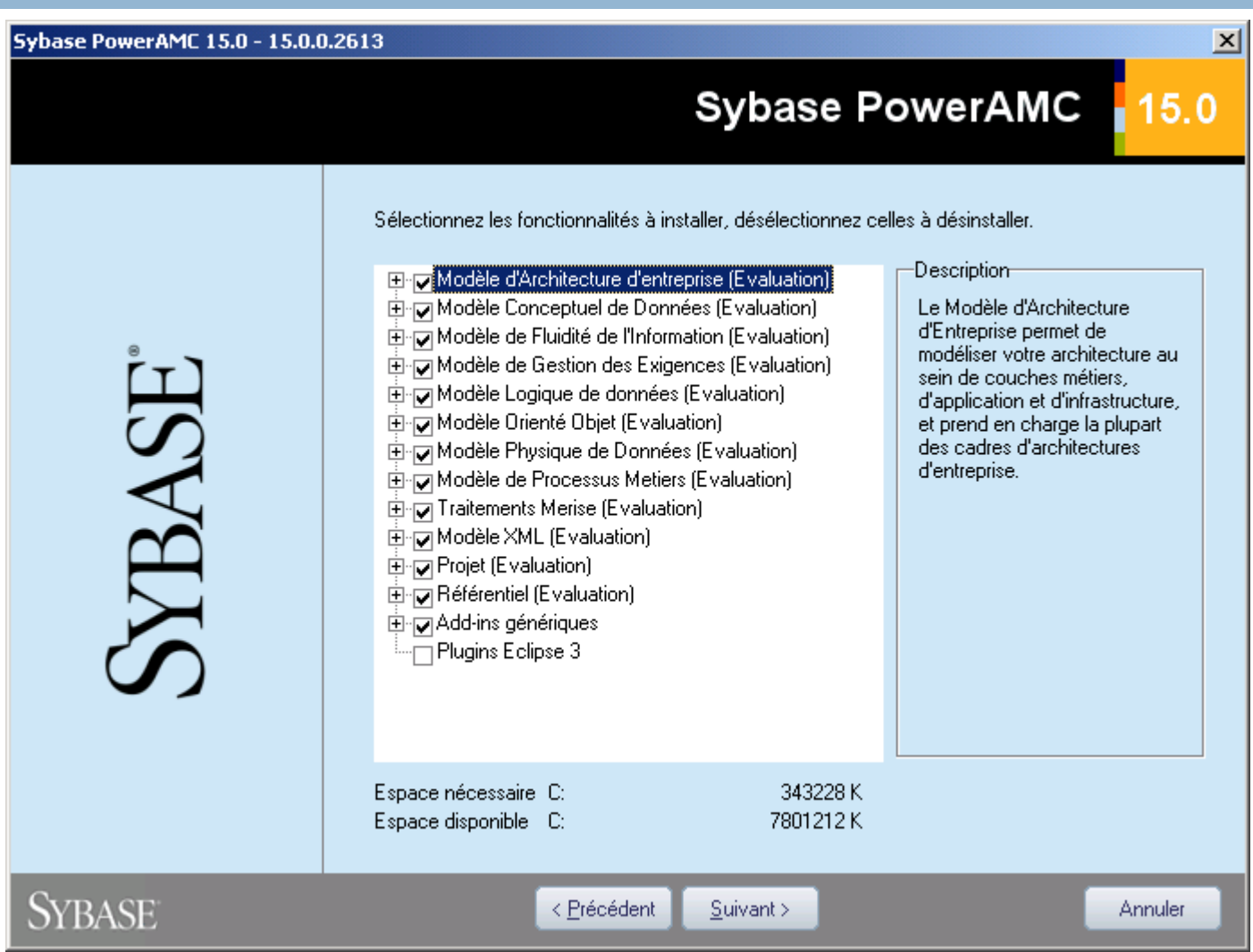

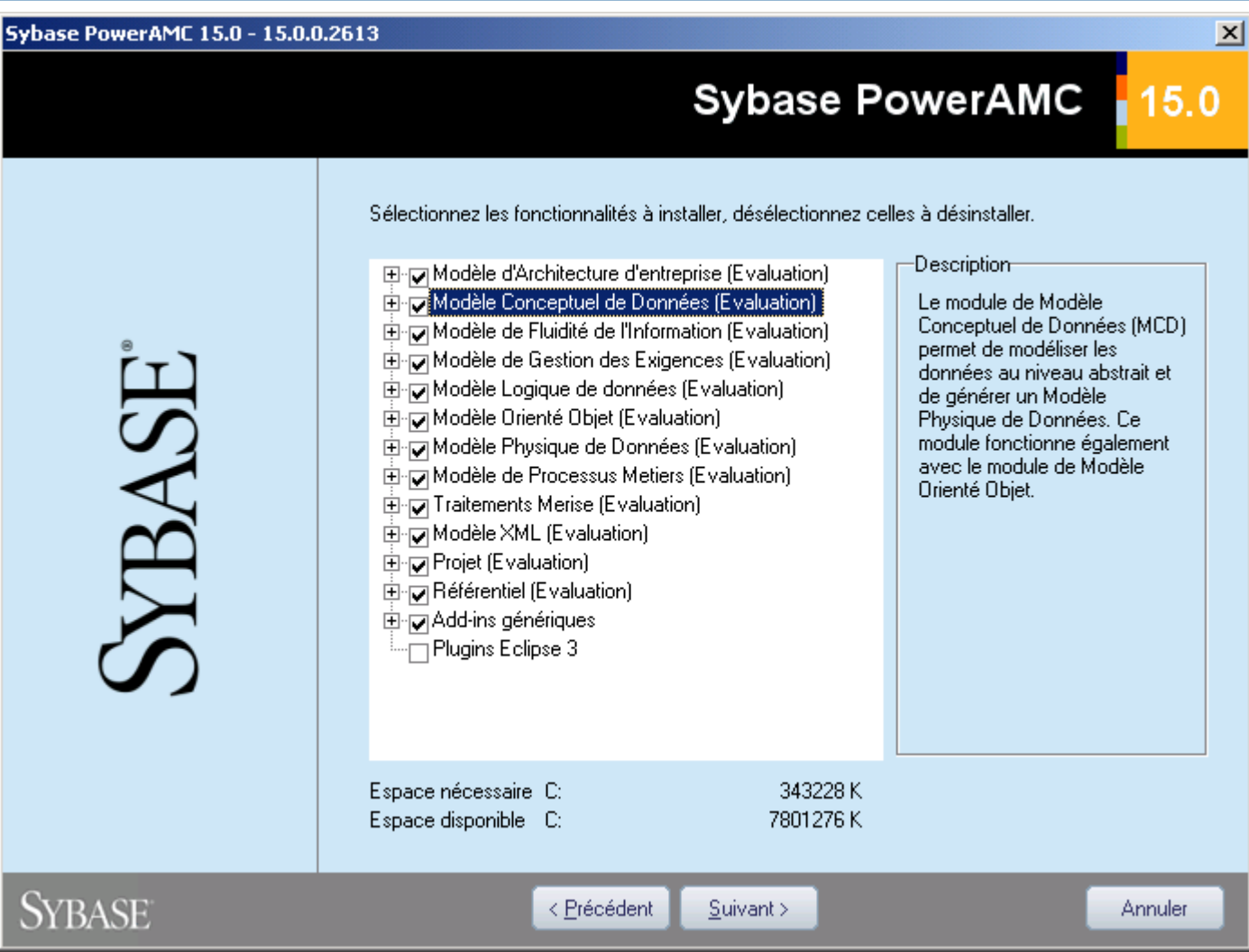

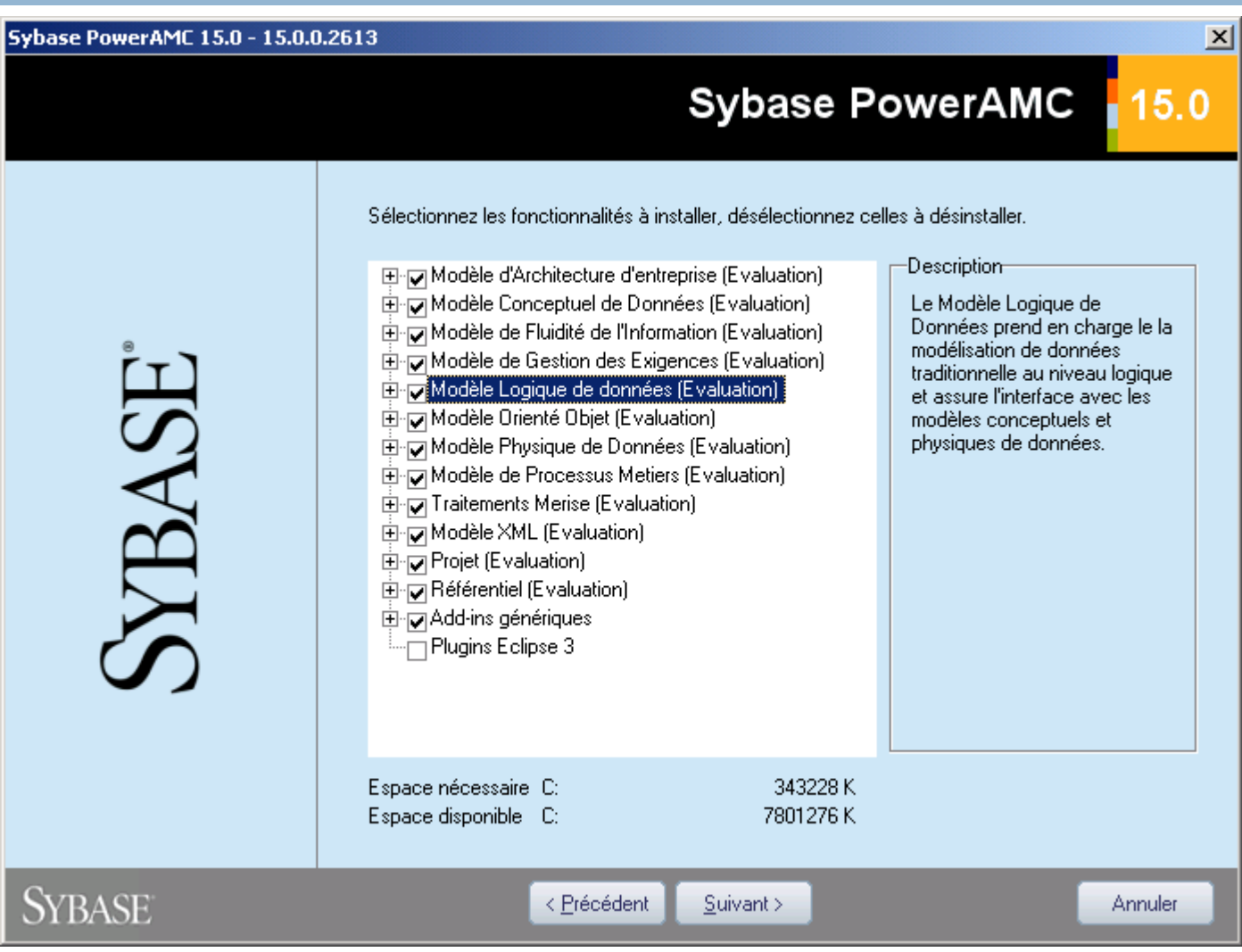

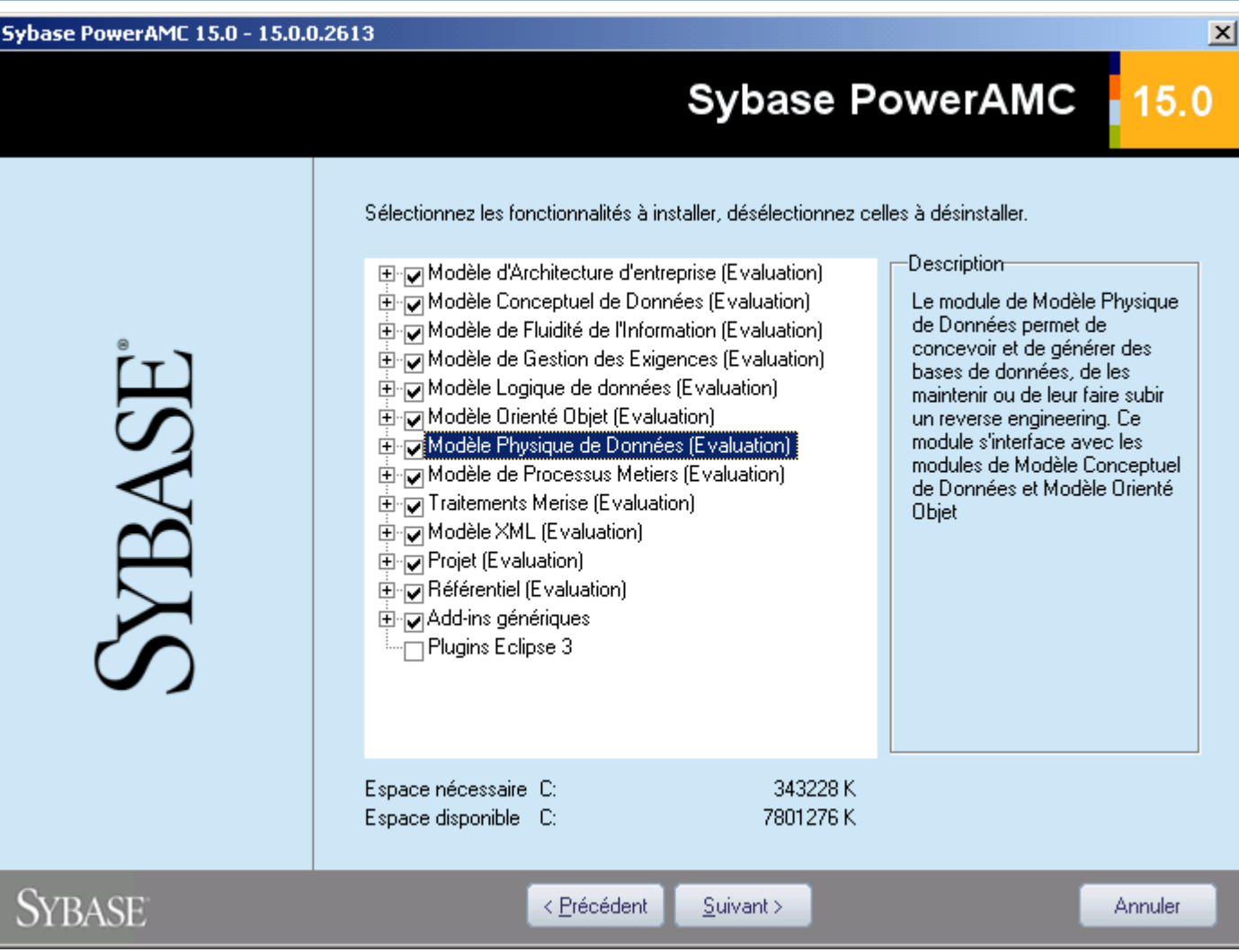

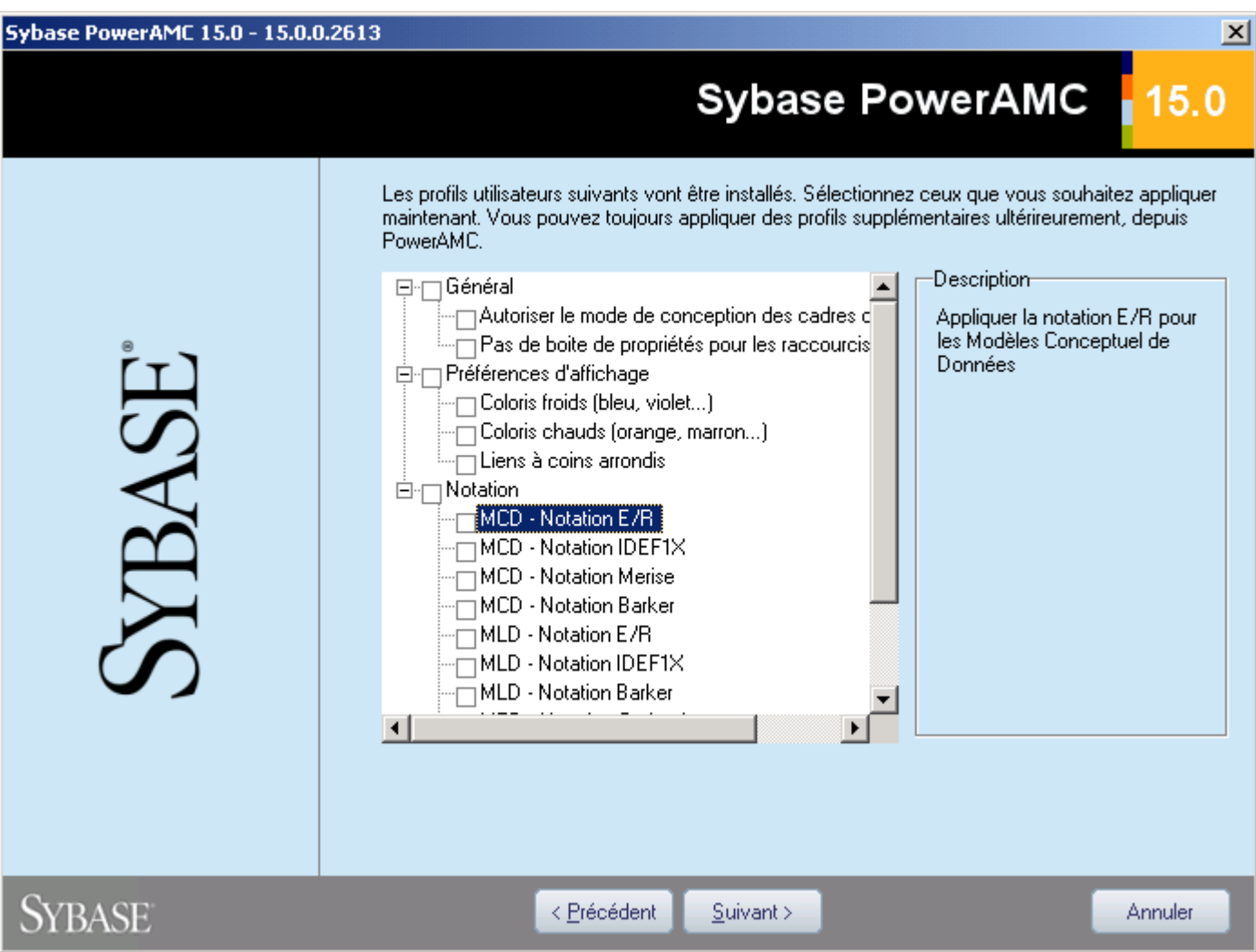

Victor Fernandes - IBD

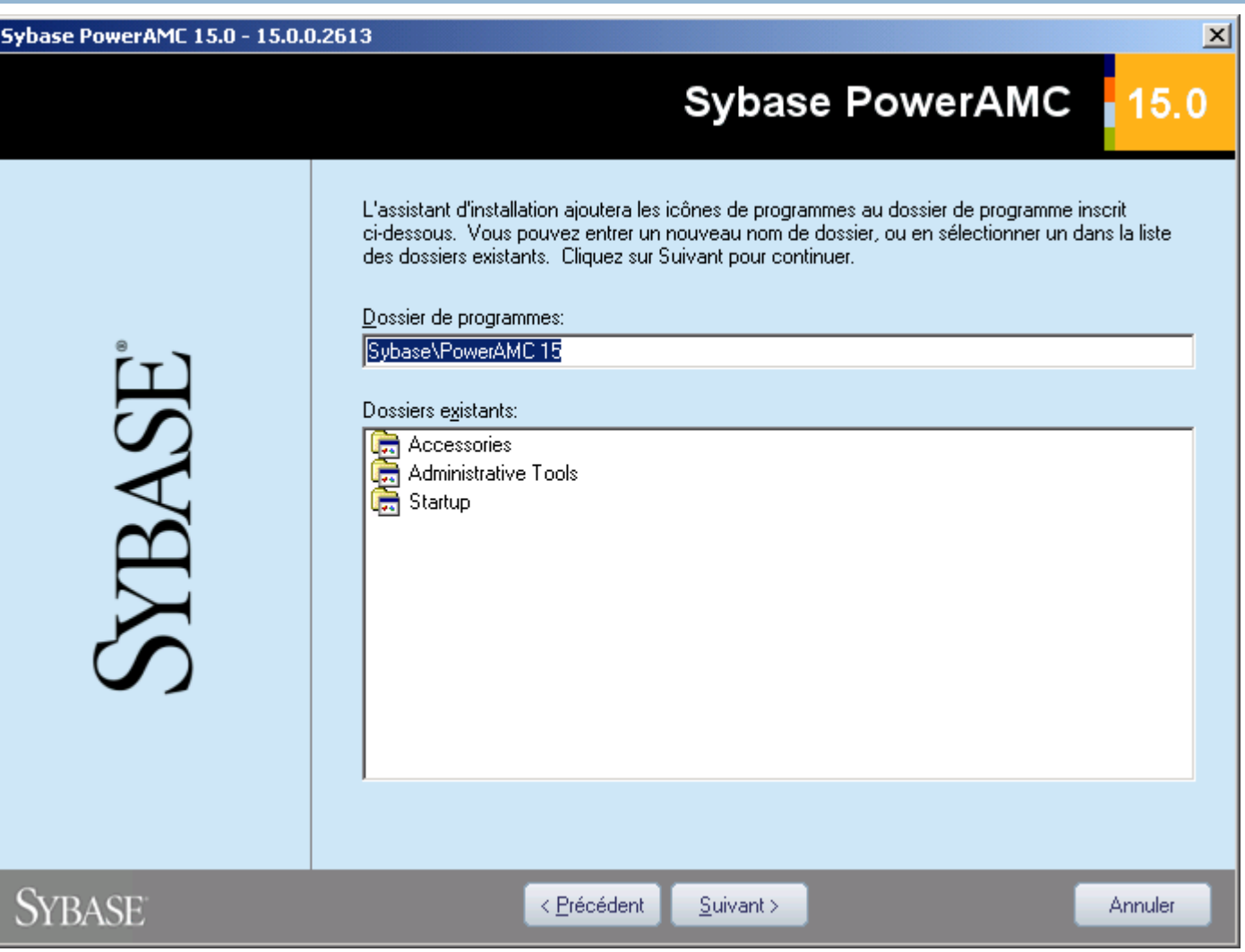

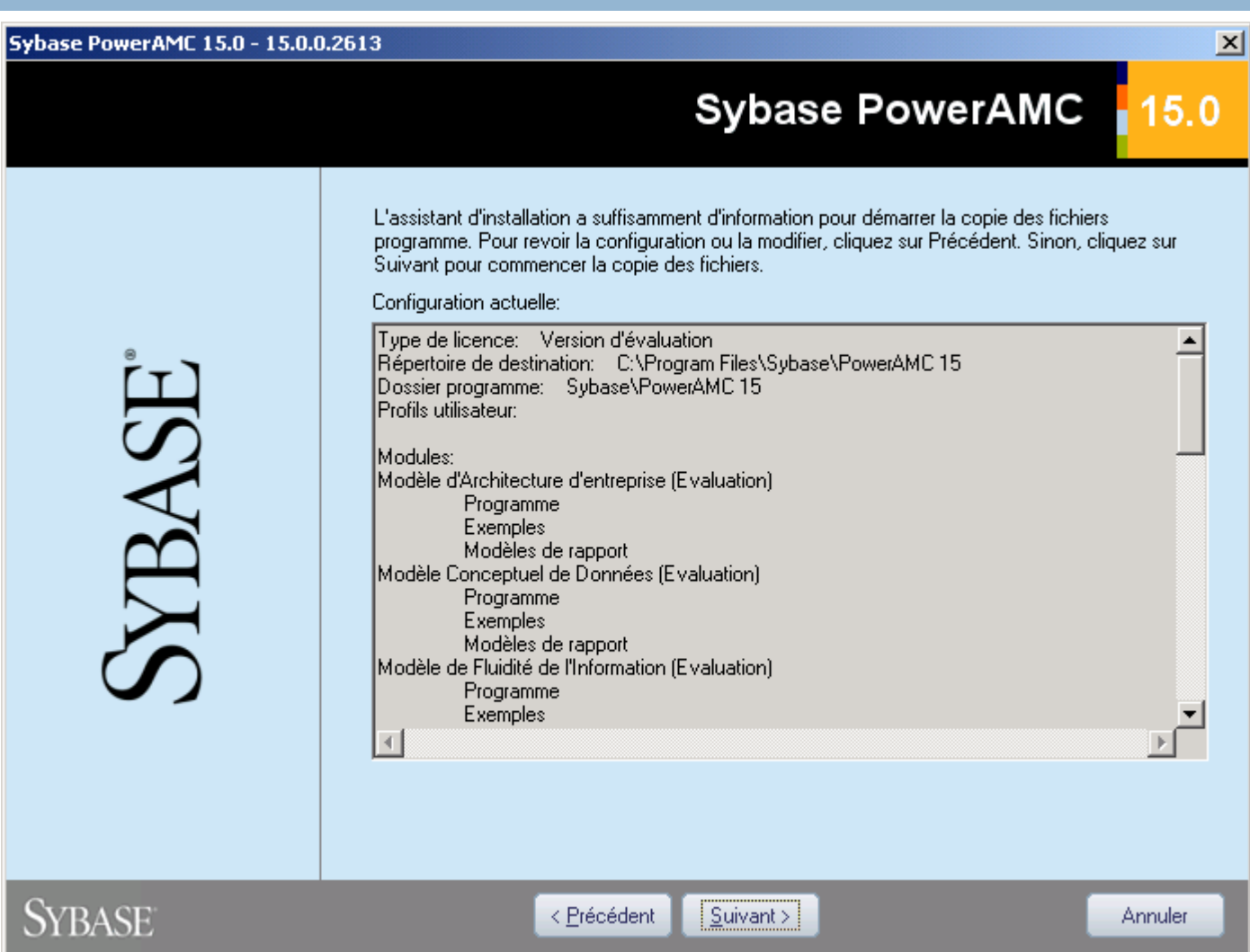

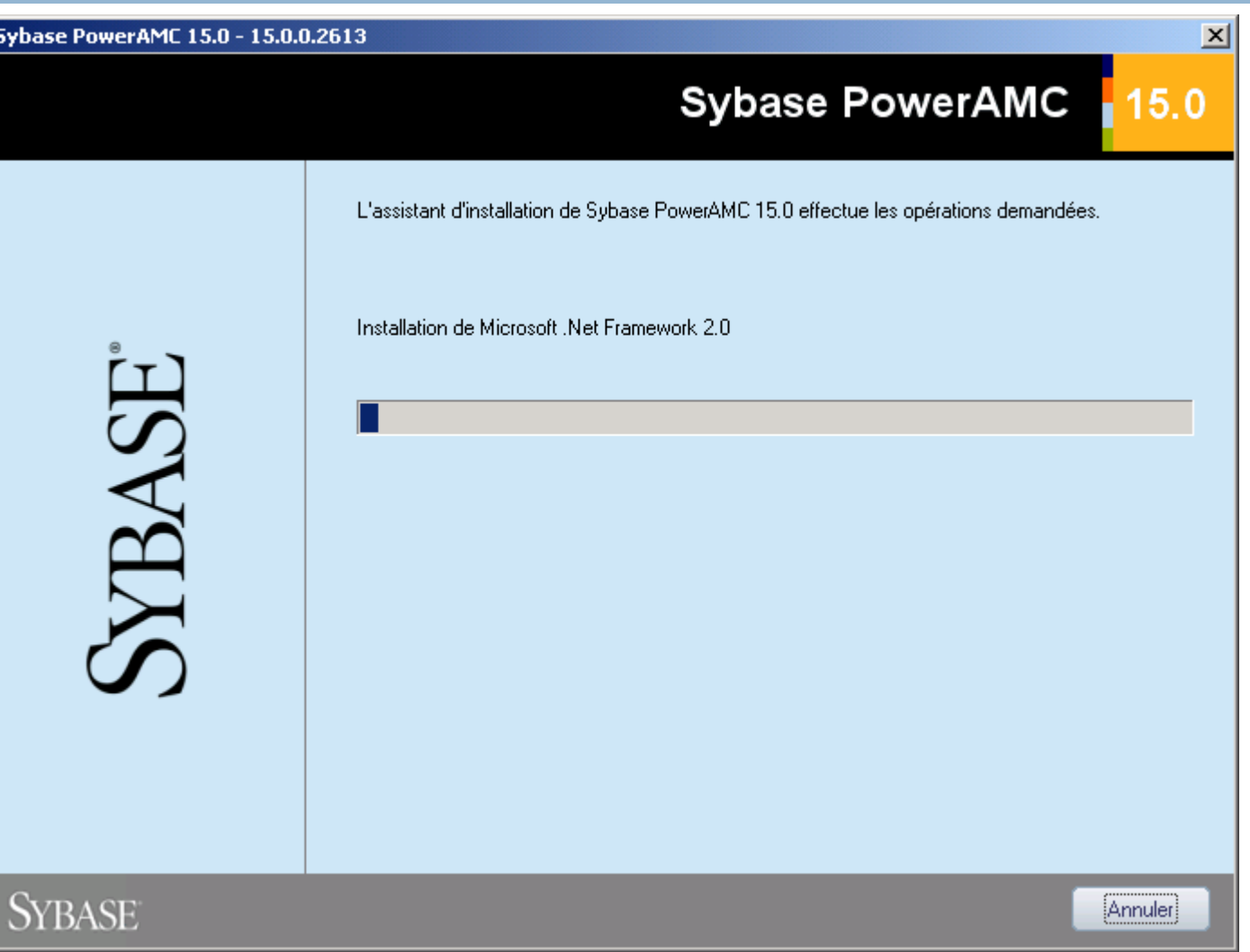

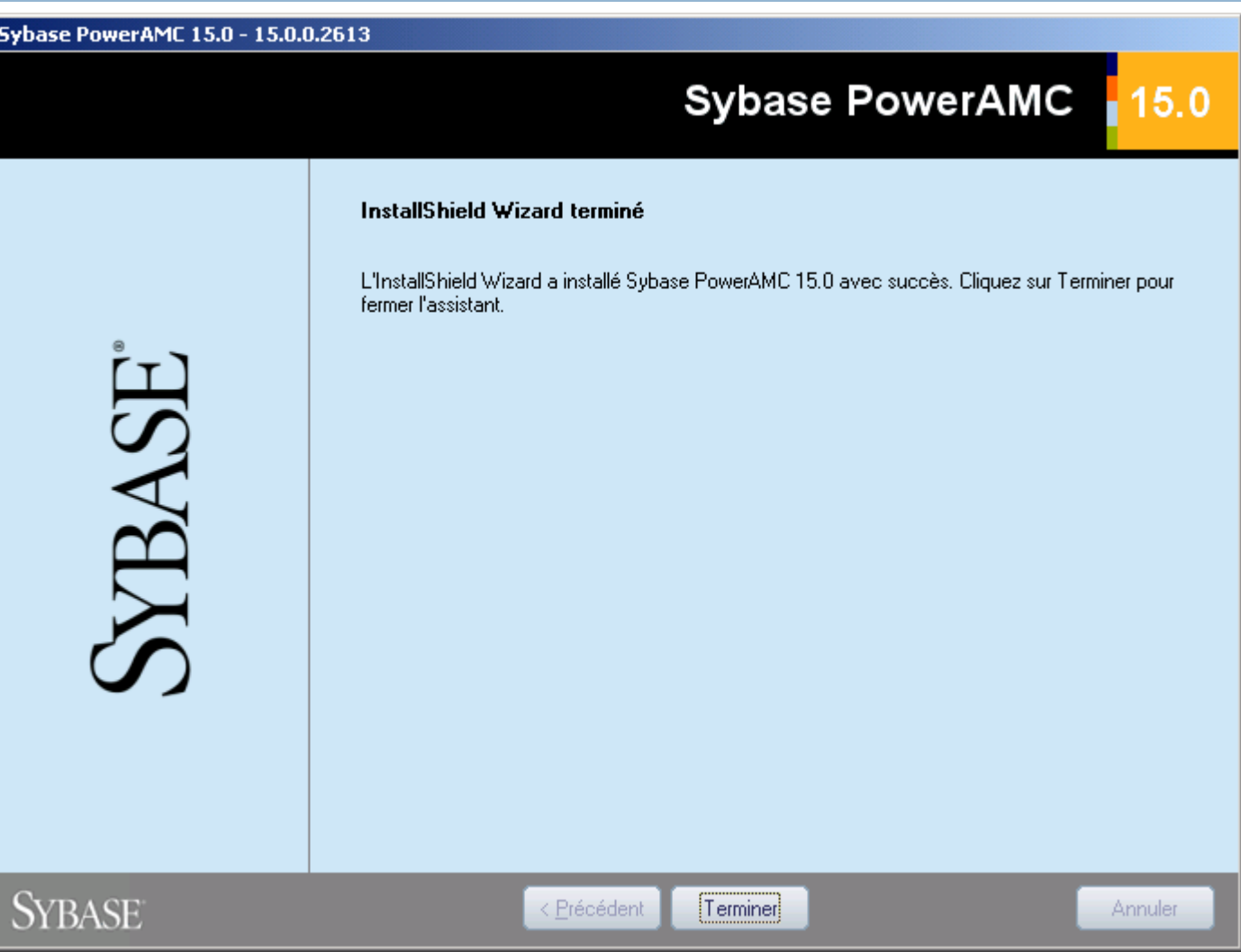

Lancez l'application Power designer (Power AMC)

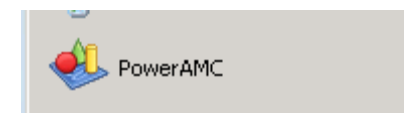

#### nouveau modèle (MCD)

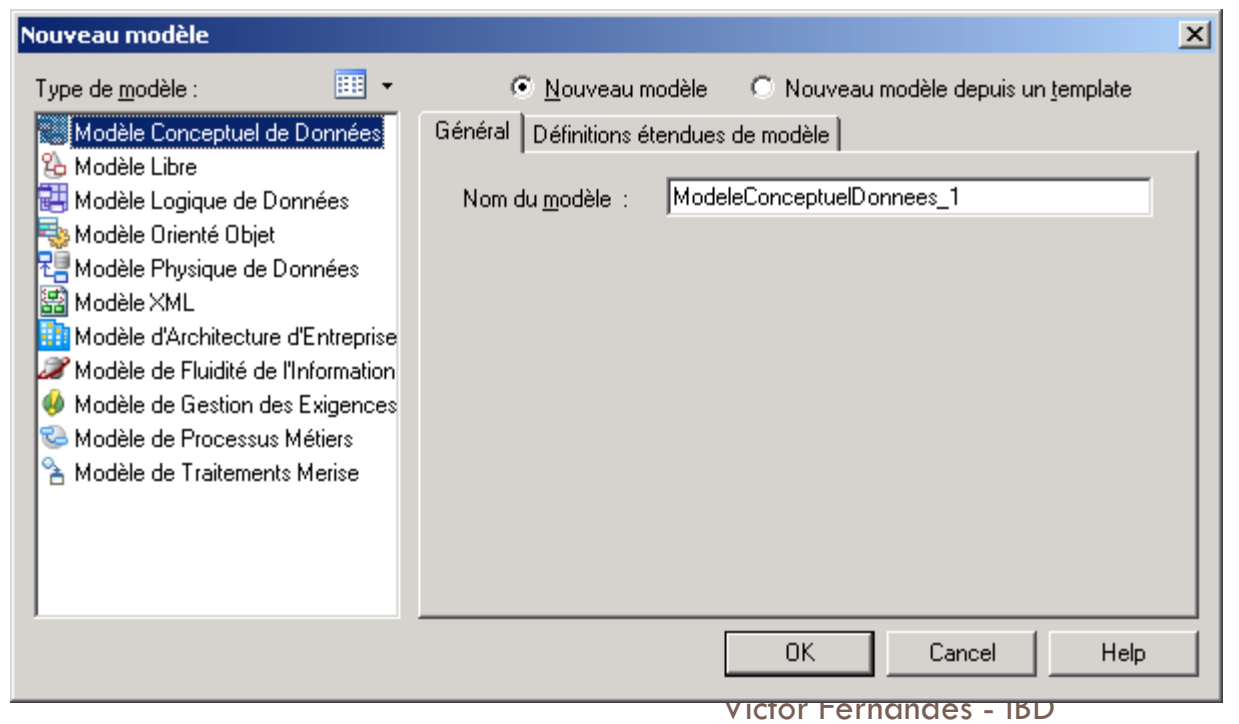

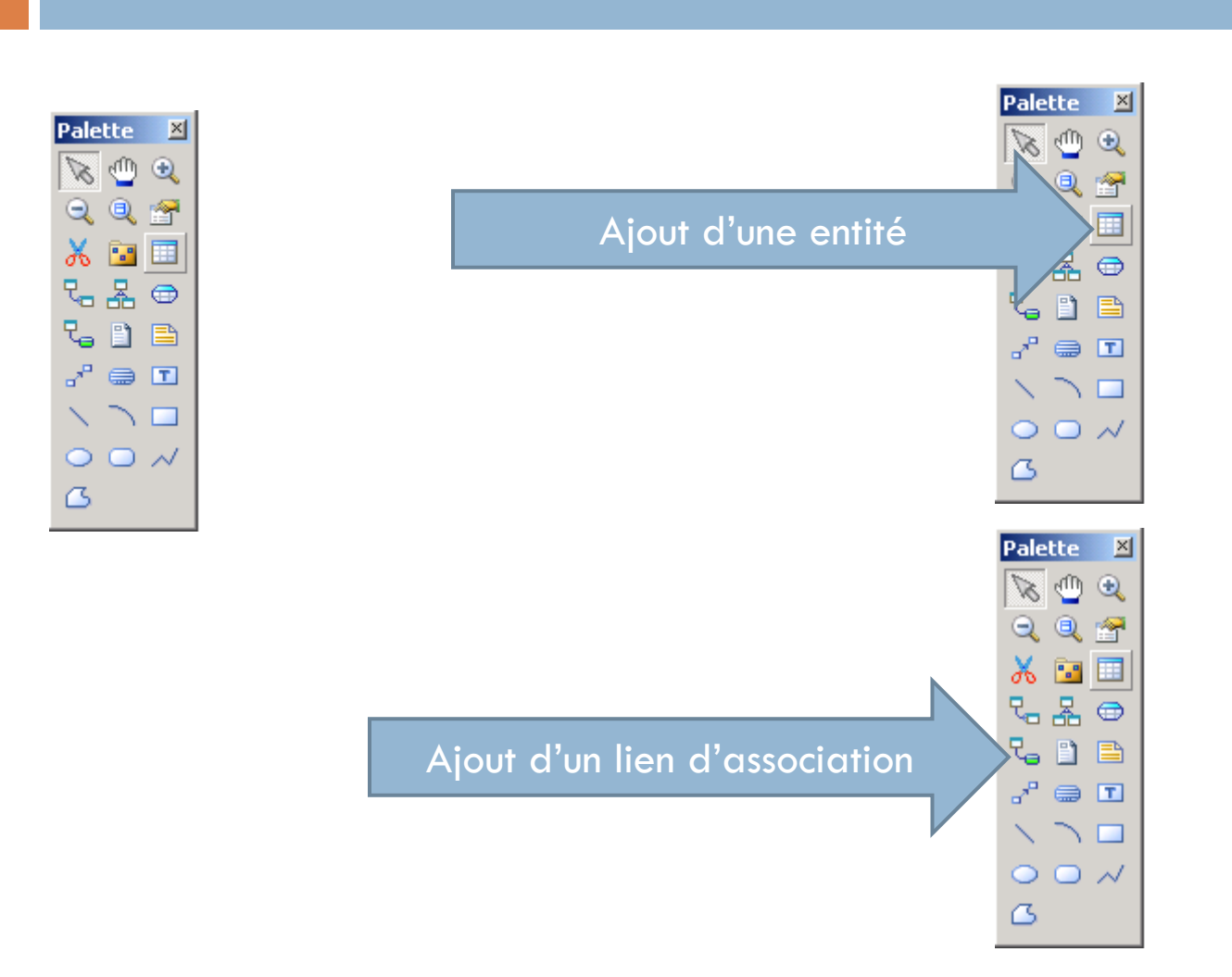

#### Il suffit de double cliquer sur les entités pour changer les propriétés

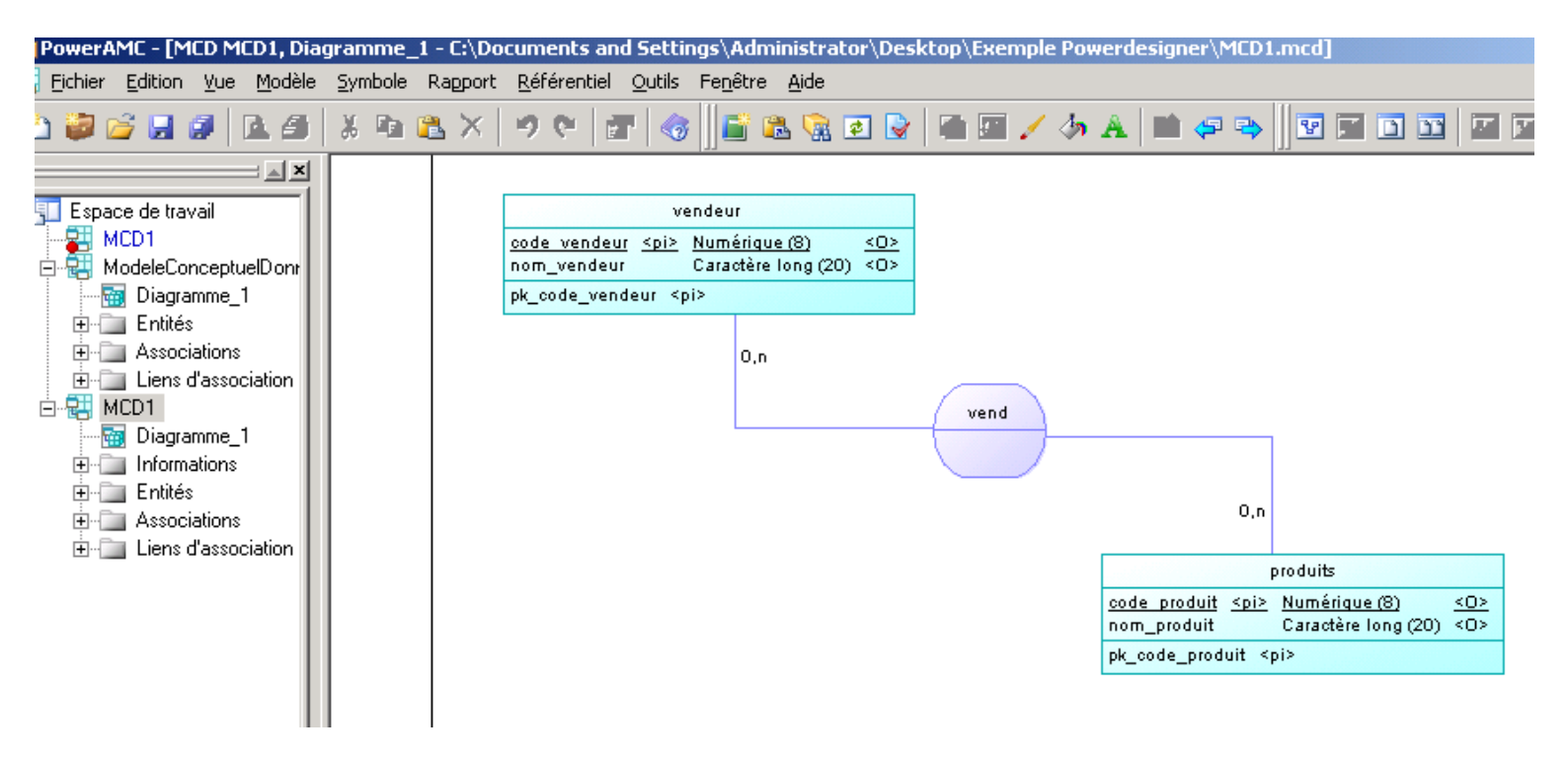

#### Générer un modèle logique de données

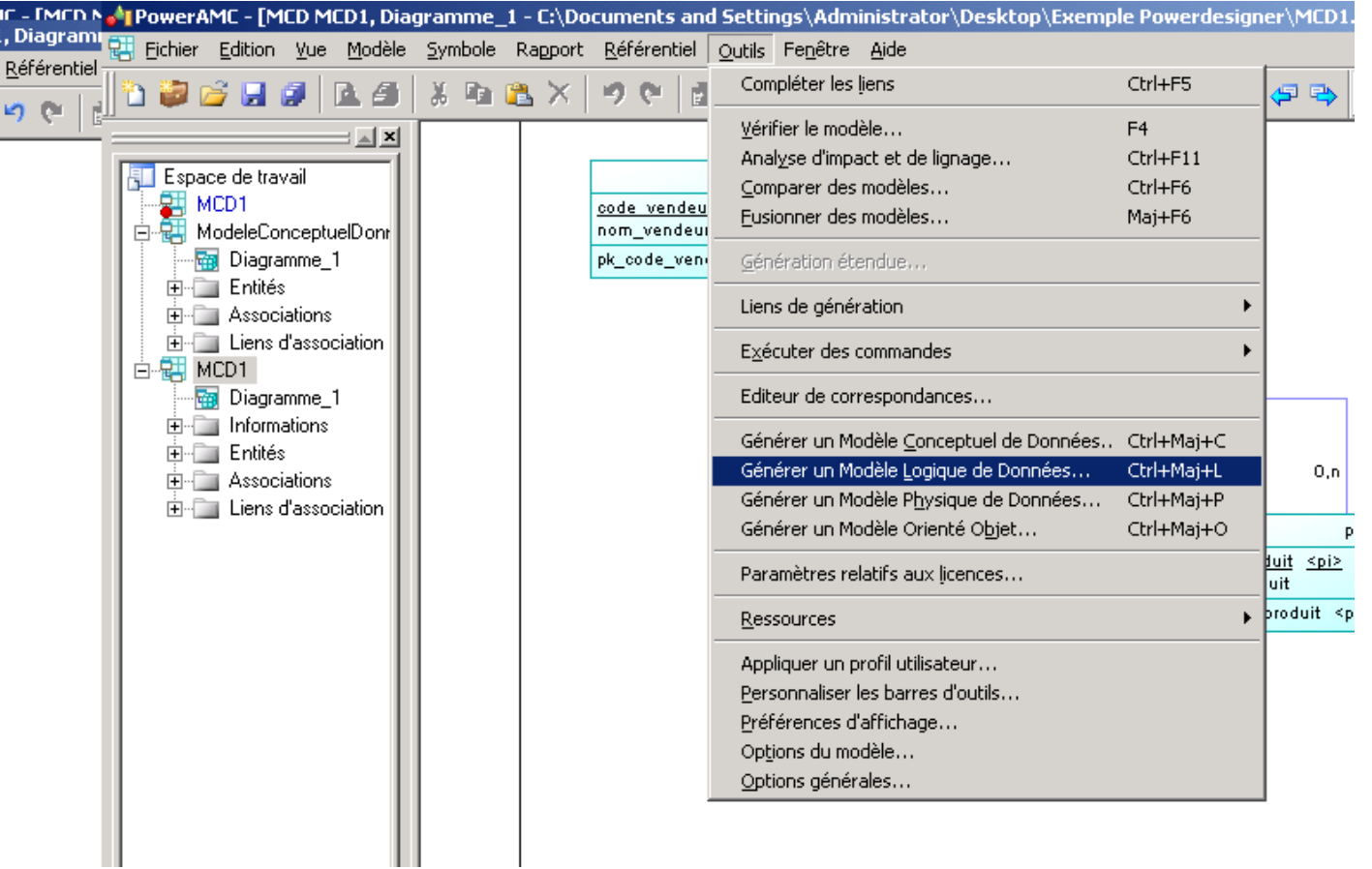

**48**

#### Résultat d'une génération de modèle logique de données

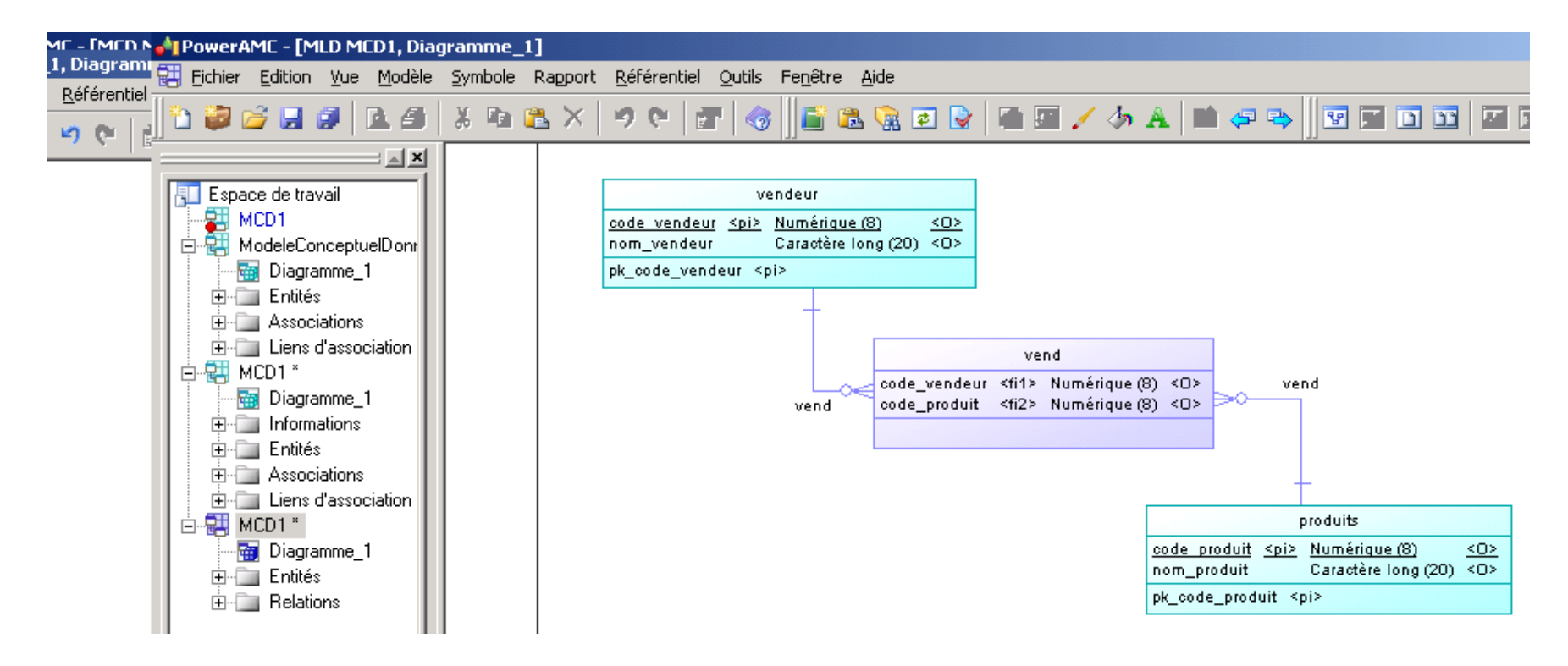

**49**

#### Générer un modèle physique de données

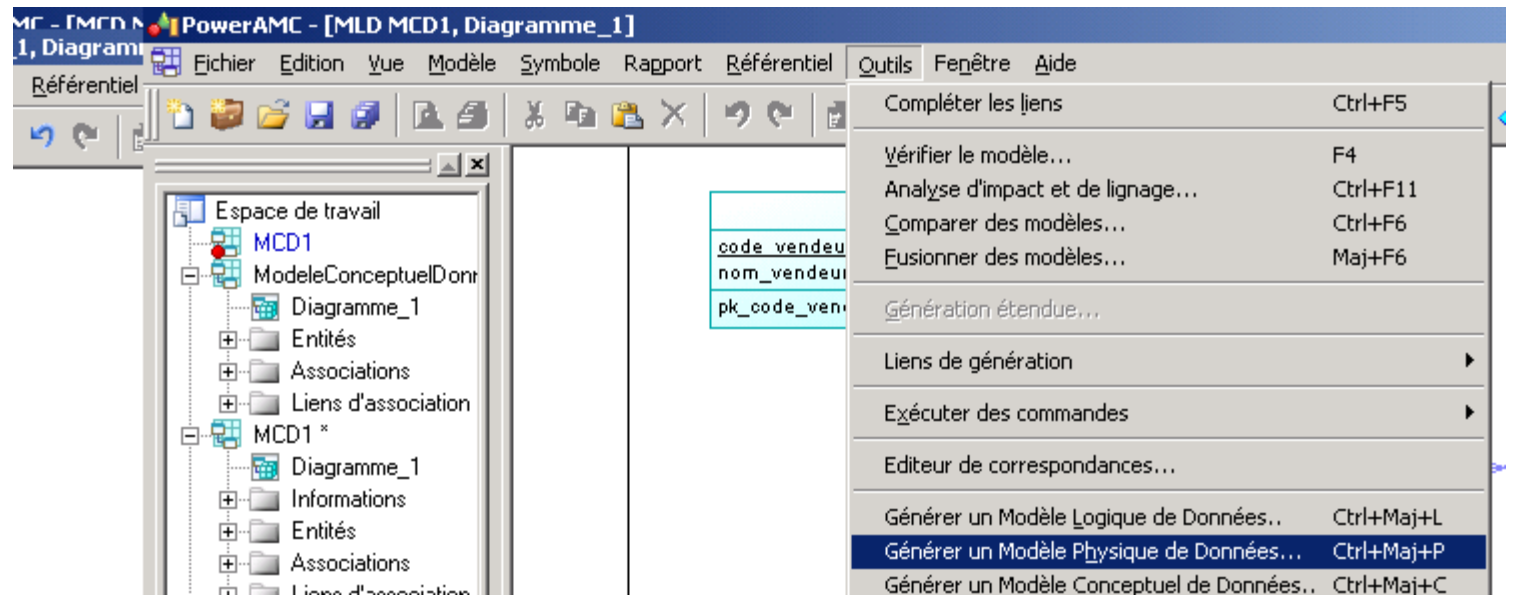

**50**

#### Générer un modèle physique de données

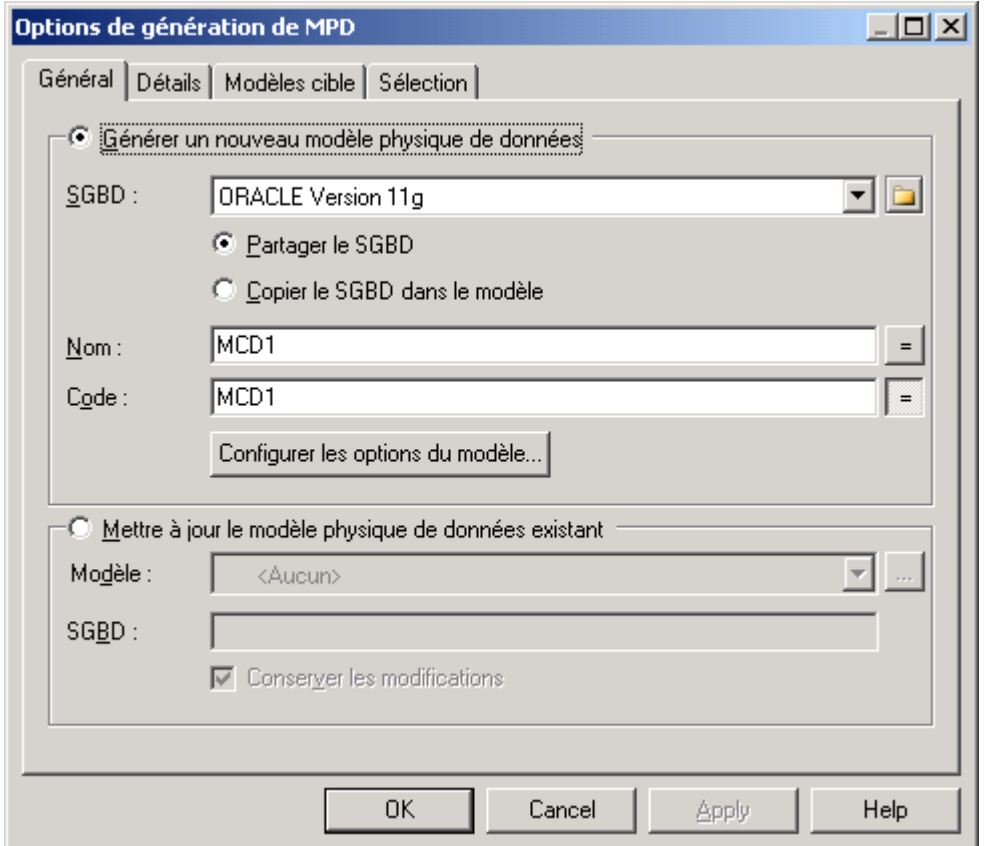

#### Générer une base de données

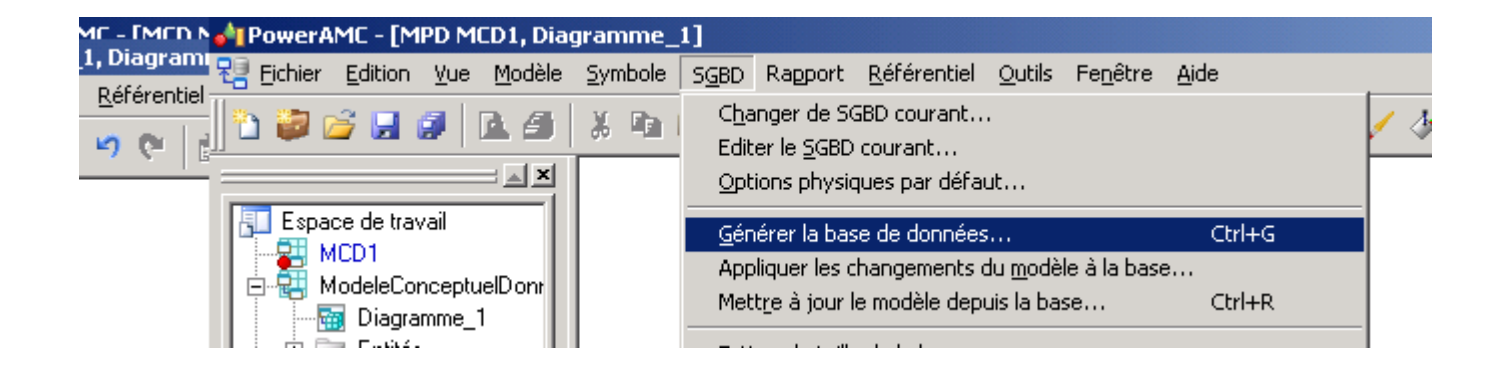

Générer un modèle physique de données

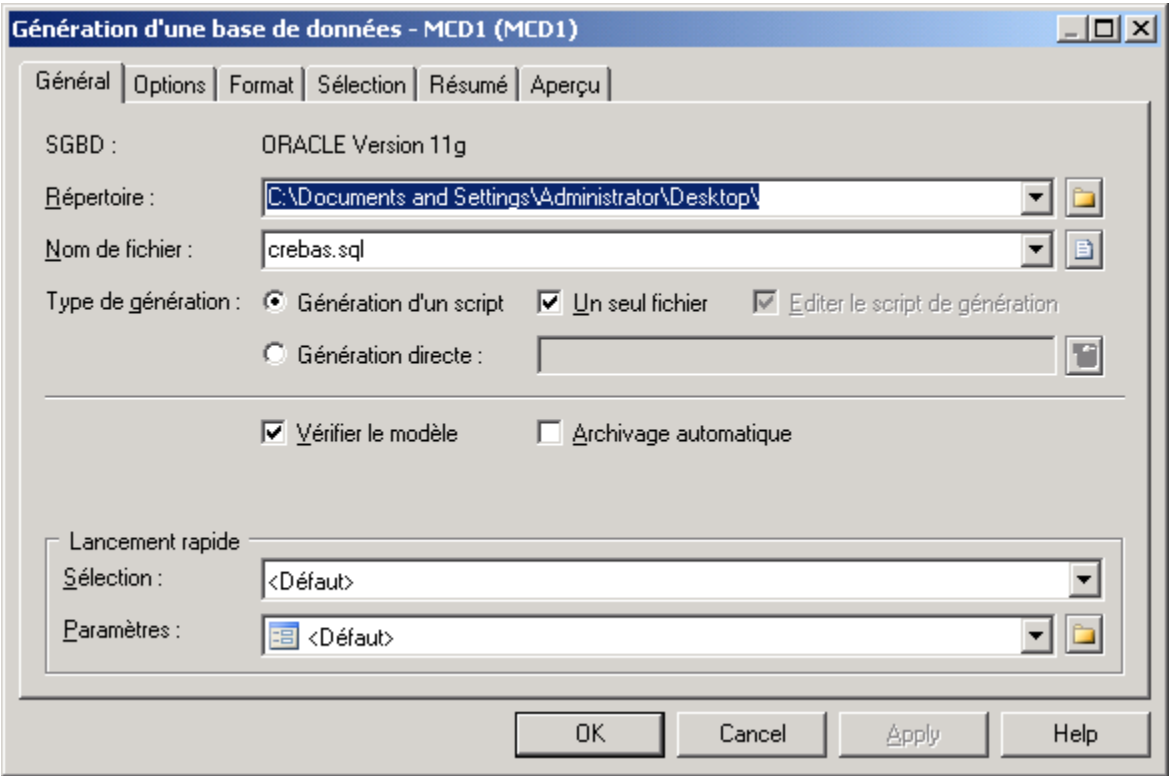

**53**

Générer un modèle physique de données

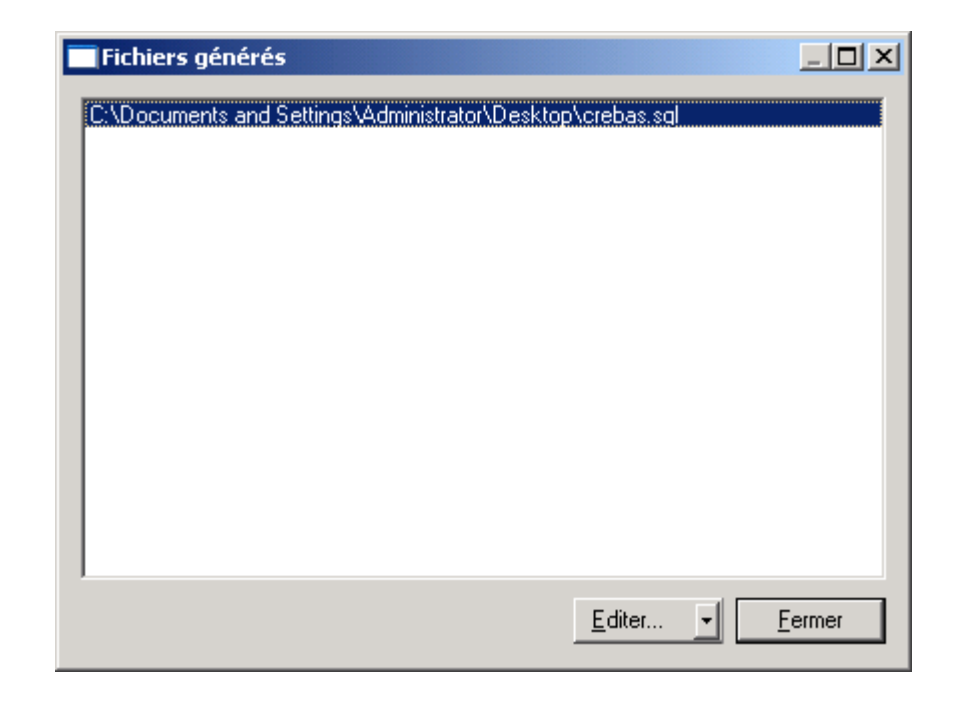

#### **54**

/\* Nom de SGBD : ORACLE Version 11g Date de création : 18/12/2008 22:12:45 \*/

alter table VEND drop constraint FK\_VEND\_VEND\_PRODUITS; alter table VEND drop constraint FK\_VEND\_VEND2\_VENDEUR; drop table PRODUITS cascade constraints; drop table VEND cascade constraints; drop table VENDEUR cascade constraints;

create table PRODUITS

( CODE\_PRODUIT NUMBER(8) not null, NOM\_PRODUIT CLOB not null, constraint PK\_PRODUITS primary key (CODE\_PRODUIT) );

create table VEND

( CODE\_VENDEUR NUMBER(8) not null, CODE\_PRODUIT NUMBER(8) not null);

create table VENDEUR

( CODE\_VENDEUR NUMBER(8) not null, NOM\_VENDEUR CLOB not null, constraint PK\_VENDEUR primary key (CODE\_VENDEUR)); alter table VEND add constraint FK\_VEND\_VEND\_PRODUITS foreign key (CODE\_PRODUIT) references PRODUITS (CODE\_PRODUIT); alter table VEND add constraint FK\_VEND\_VEND2\_VENDEUR foreign key (CODE\_VENDEUR) references VENDEUR (CODE\_VENDEUR);